# รายวิชา วิทยาการคำนวณ

รหัสวิชา ว21104 ชั้นมัธยมศึกษาปีที่ 1

<u>เรื่อง</u> ความฉลาดรู้ดิจิทัล (1)

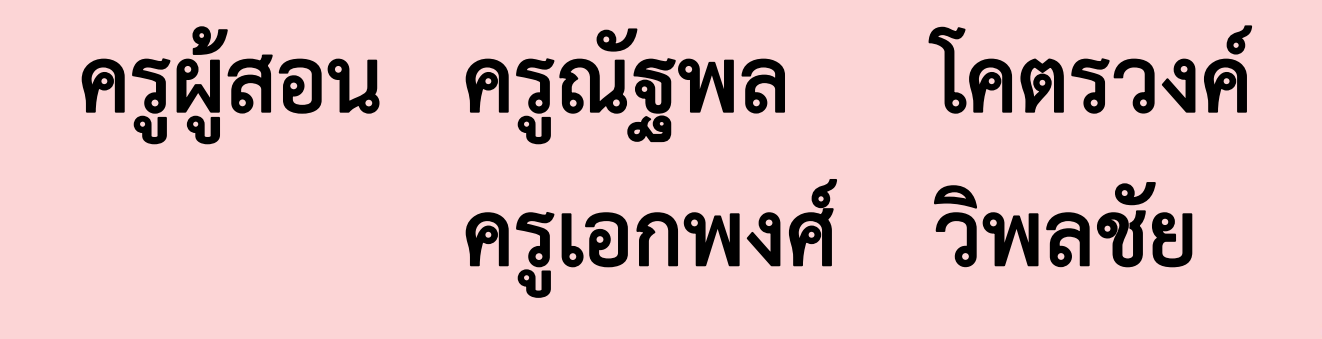

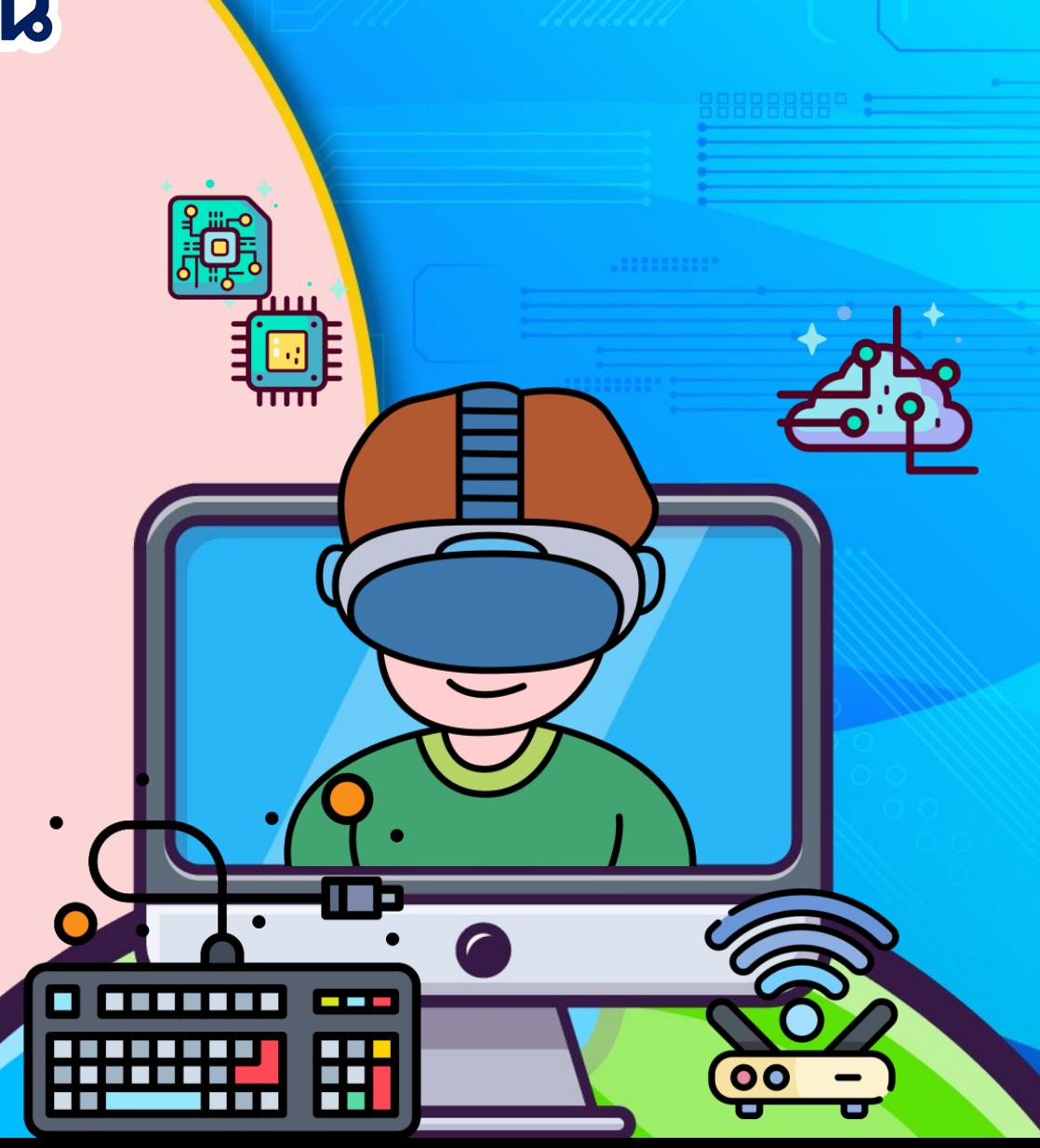

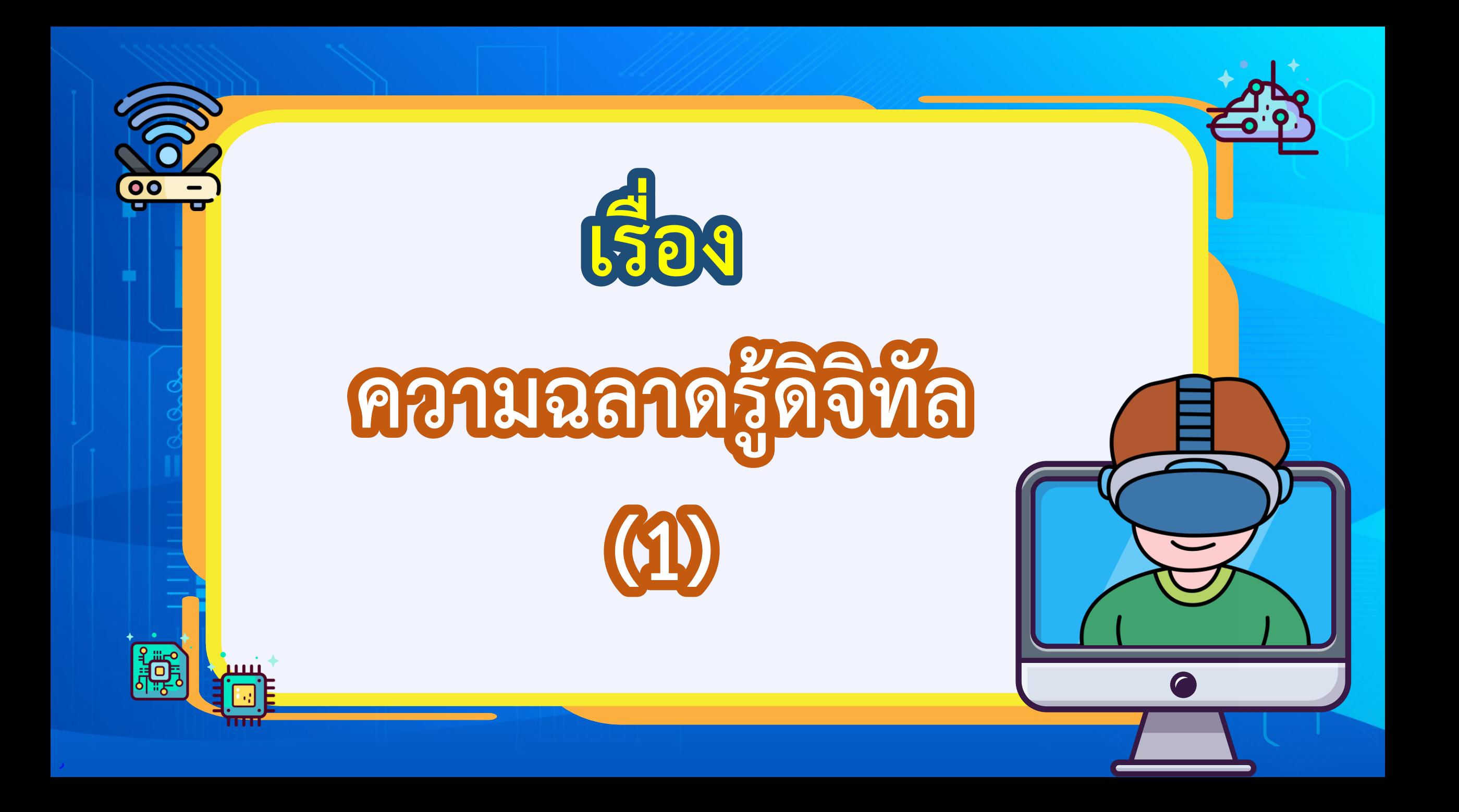

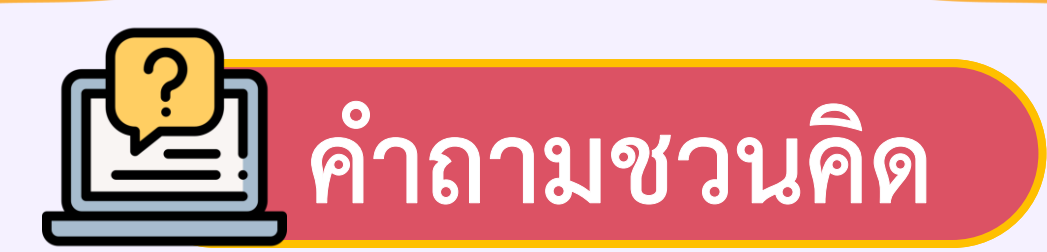

# <u>ัน นักเรียนร่วมตอบคำถาม</u>

## นักเรียนใช้ประโยชน์จากเทคโนโลยีดิจิทัล ในด้านใดบ้าง

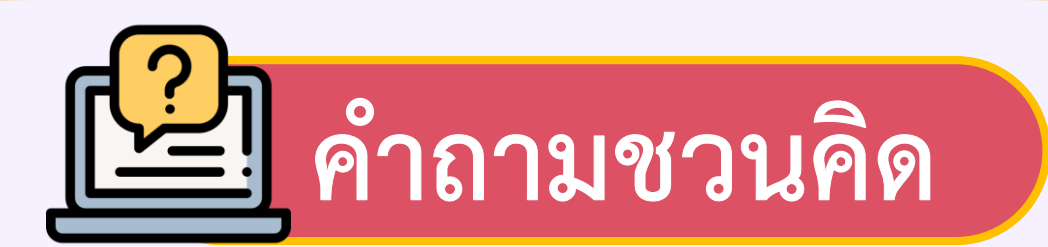

## ่งื่ั∗ นักเรียนร่วมตอบคำถาม

 $\mathbf{O}$ 

## นักเรียนทราบหรือไม่ว่าเทคโนโลยีดิจิทัล

มีผลกระทบหรือภัยคุกคามต่อตัวเราและสังคม อย่างไรบ้าง

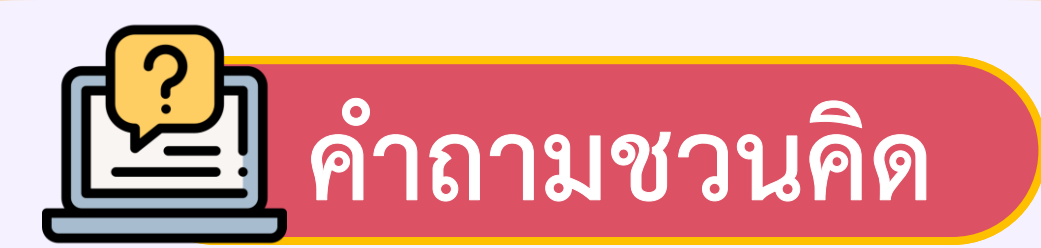

่งื่ั∗ นักเรียนร่วมตอบคำถาม

## นักเรียนมีวิธีการป้องกันอย่างไร ให้ใช้งานอินเทอร์เน็ตได้อย่างปลอดภัย

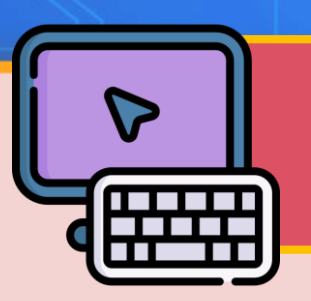

จุดประสงค์การเรียนรู้

1. อธิบายวิธีป้องกันข้อมูลส่วนตัว ความเป็นส่วนตัว และไม่ละเมิดความเป็นส่วนตัว

2. อภิปรายผลกระทบแนวทางป้องกัน และวิธีการแก้ปัญหา จากการใช้เทคโนโลยีสารสนเทศ 3. อธิบายวิธีการตั้งรหัสผ่านให้ปลอดภัยไว้ใช้งาน

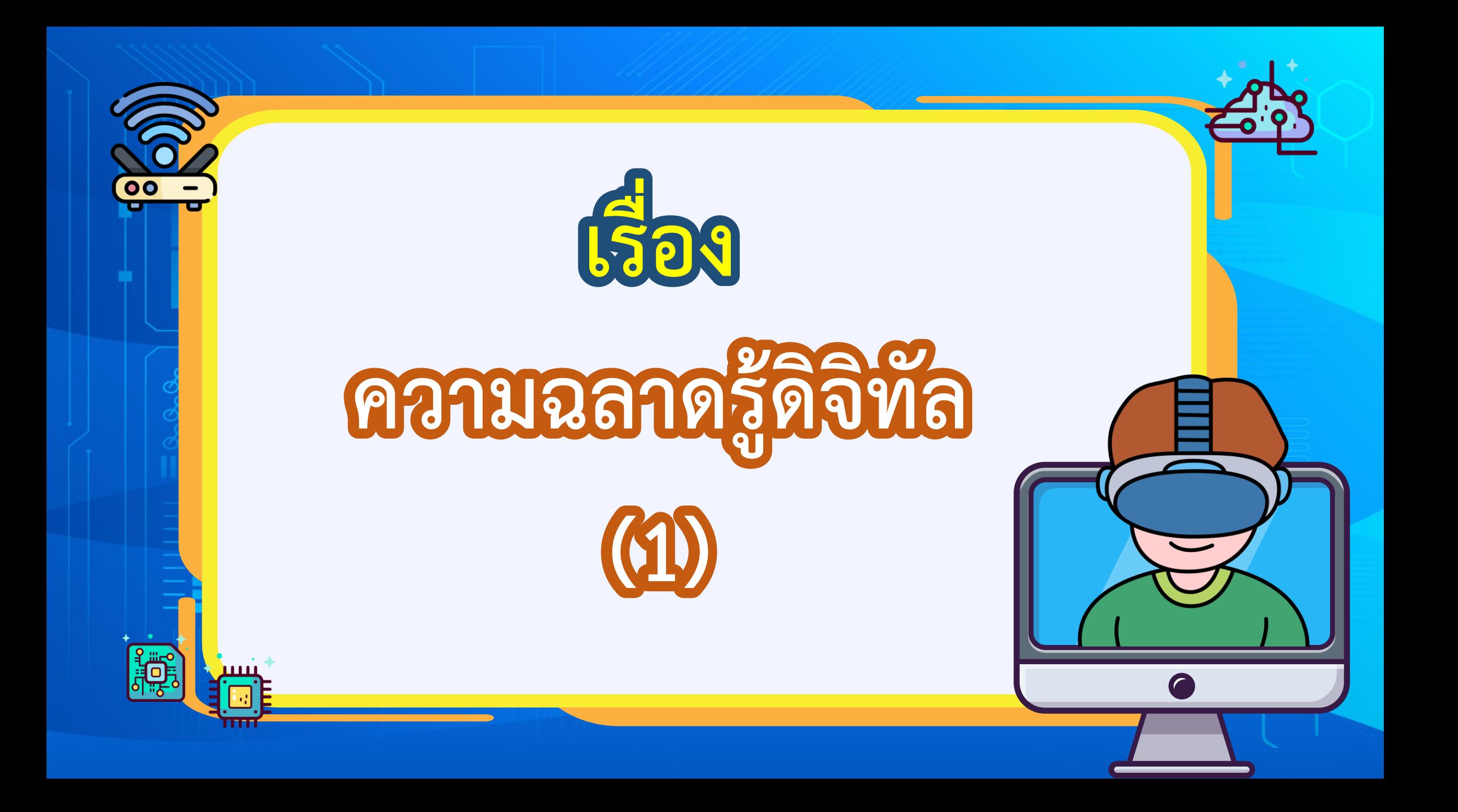

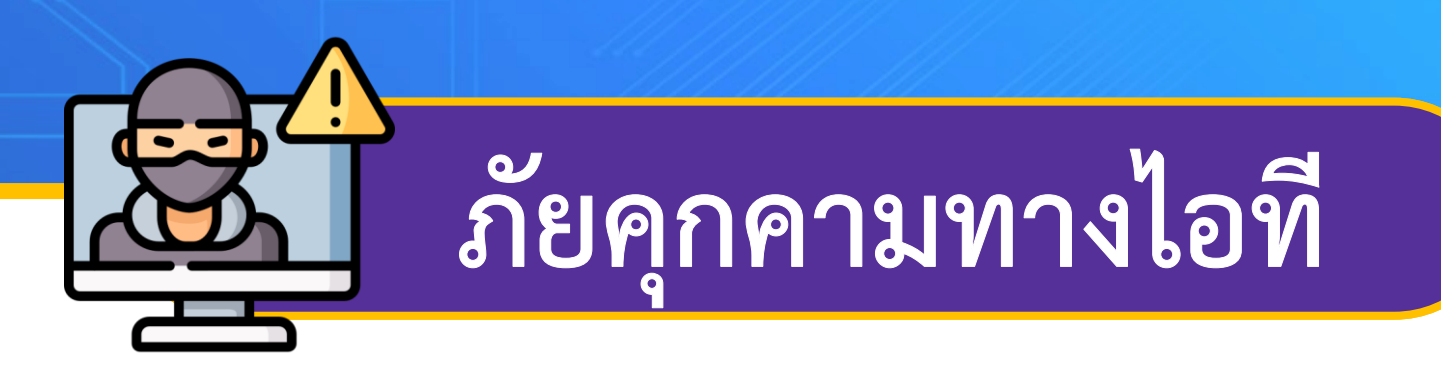

1 **ในการติดต่อสื่อสาร การเข้าถึงข้อมูลอย่างสะดวกและรวดเร็ว ปัจจุบันการใช้งานไอทีและอินเทอร์เน็ตเข้ามามีบทบาท กับชีวิตประจ าวันของเรามากขึ้น ซึ่งเราสามารถใช้ประโยชน์ การท าธุรกรรมทางการเงิน แต่ยังมีคนบางกลุ่มน าประโยชน์เหล่านี้ มาก่อปัญหาให้กับผู้ใช้งาน เราจึงควรเรียนรู้การใช้งานให้ปลอดภัย**

## การหลอกลวง

1 **อีเมล การขายสินค้าออนไลน์ หรือเว็บไซต์ต่าง ๆ มีจุดประสงค์เพื่อหวังผลประโยชน์ทางการเงิน หรือ หลอกลวงเพื่อให้ได้ข้อมูลที่ต้องการผ่านทางโปรแกรมแชท** 

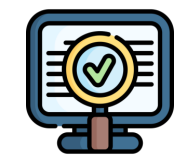

การหลอกลวงเพื่อให้ได้ข้อมูลที่ต้องการ

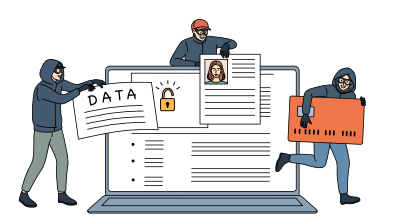

การหลอกลวงขายสินค้าออนไลน์

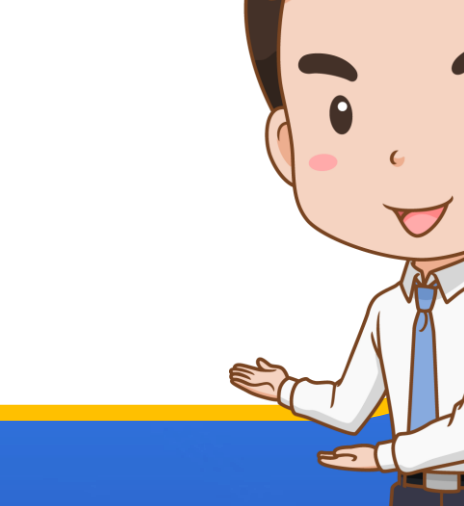

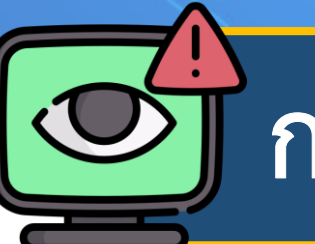

# ี้การละเมิดสิทธิ์ความเป็นส่วนตัว

ี การละเมิดสิทธิ์ความเป็นส่วนตัว เป็นการพยายามล่วงรู้ข้อมูลของผู้อื่น โดยไม่ได้รับอนุญาตจากเจ้าของข้อมูล ผู้ถูกละเมิดสิทธิ์ความเป็นส่วนตัว อาจเกิดความไม่สบายใจ และถ้ามีการเผยแพร่ข้อมูลอาจทำให้ได้รับความเสียหาย <u>ปี ตัวอย่างการละเมิดสิทธิ์ความเป็นส่วนตัว</u>

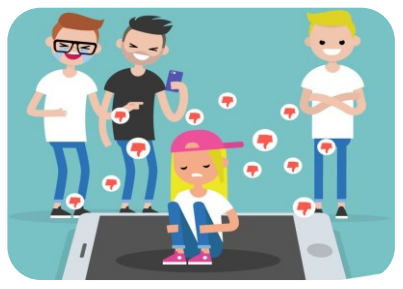

การกลั่นแกล้งผู้อื่นบนสื่อสังคม

การแอบถ่ายภาพผู้อื่นแล้วนำไปโพสต์บนสื่อสังคม

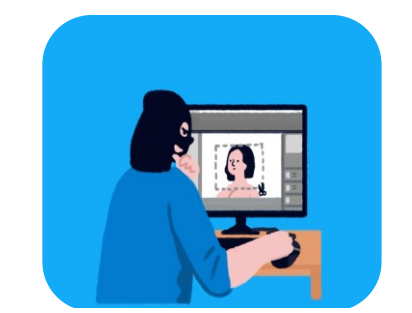

การตัดต่อภ

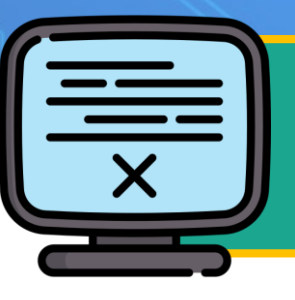

# การนำเสนอเนื้อหาไม่เหมาะสม

**เนื้อหาไม่เหมาะสม เช่น สื่อลามกอนาจาร การเชิญชวนให้ร่วมเล่นพนันออนไลน์ ข่าวปลอม การกระท าที่ผิดต่อกฎหมาย และจริยธรรม**

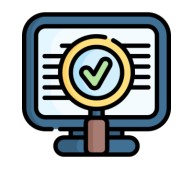

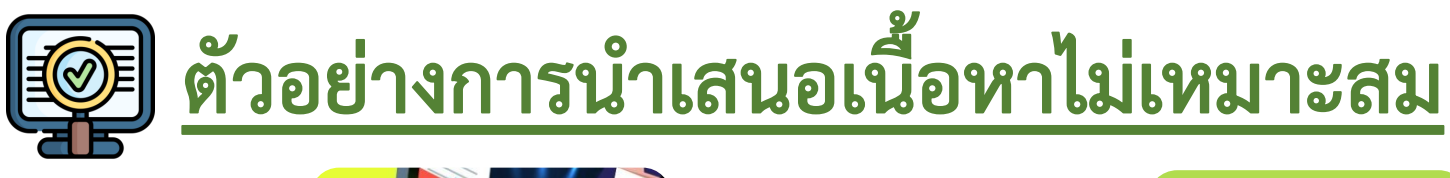

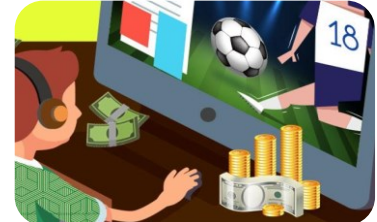

การเชิญชวนให้เล่นพนันฟุตบอลออนไลน์

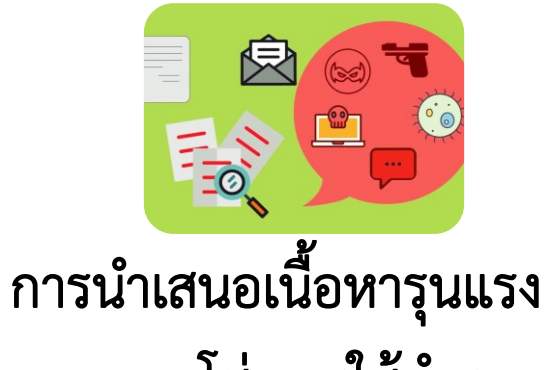

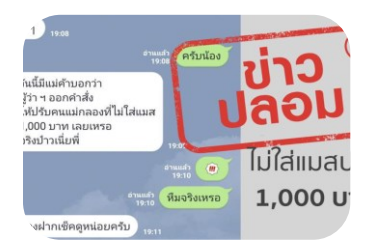

การส่งต่อข่าวปลอม

้จดหมายลูกโซ่ การใช้คำรุนแรง

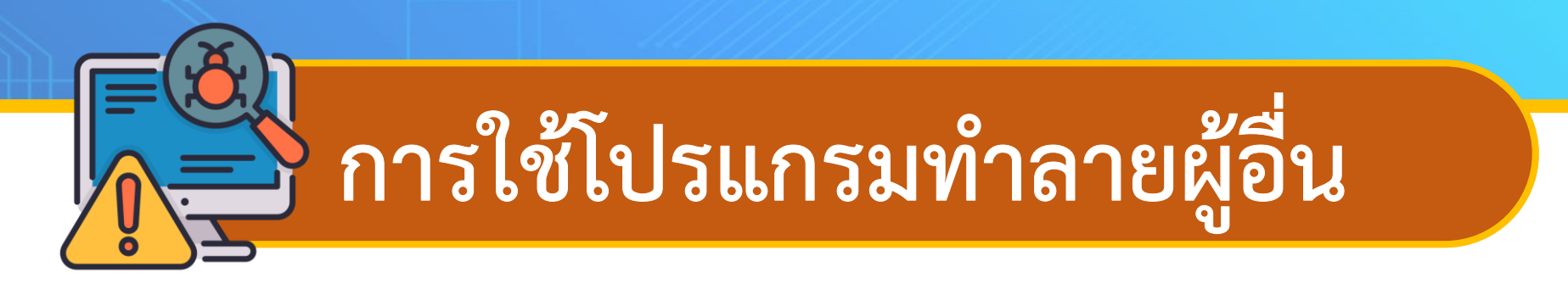

**เรียกอีกอย่างว่า เป็นการน าโปรแกรมที่เขียนขึ้นด้วยเจตนาร้าย ท าให้เกิดความเสียหาย ด้านข้อมูล ระบบ เครือข่ายคอมพิวเตอร์**

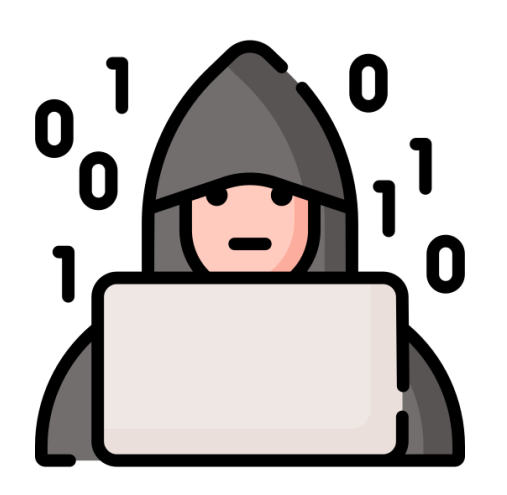

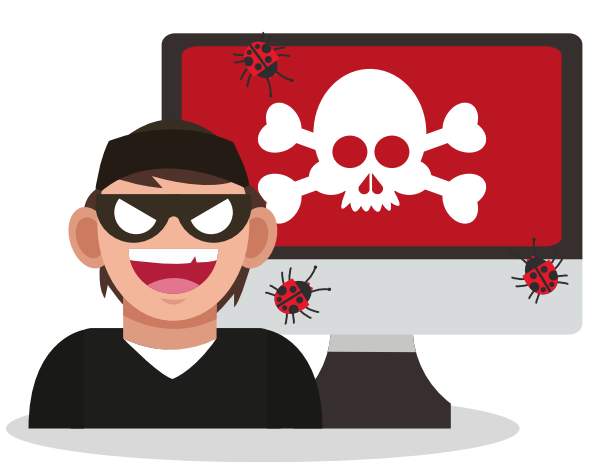

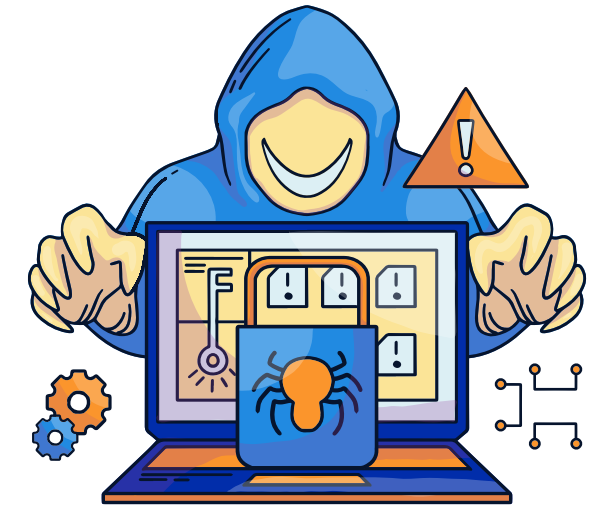

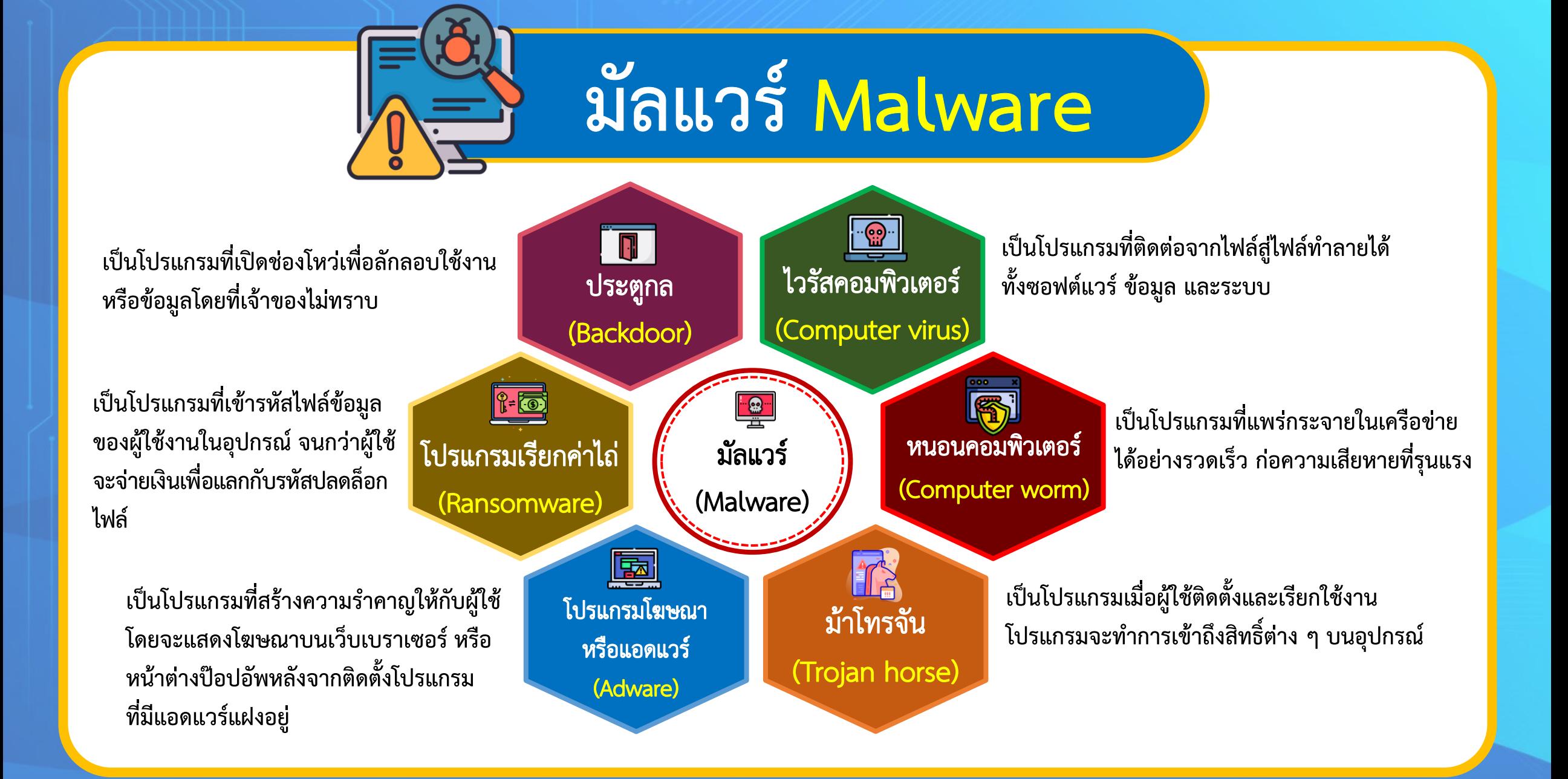

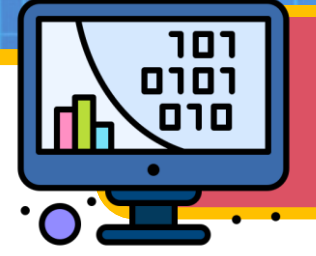

แนวทางการใช้ไอทีอย่างปลอดภัย

# ภัยจากการใช้งานไอทีและอินเตอร์เน็ตมีการพัฒนา และเปลี่ยนแปลงรูปแบบและวิธีการอยู่ตลอดเวลา เราควรป้องกันตนเองให้ปลอดภัยจากการคุกคามเหล่านี้ ซึ่งสามารถทำได้หลายวิธี

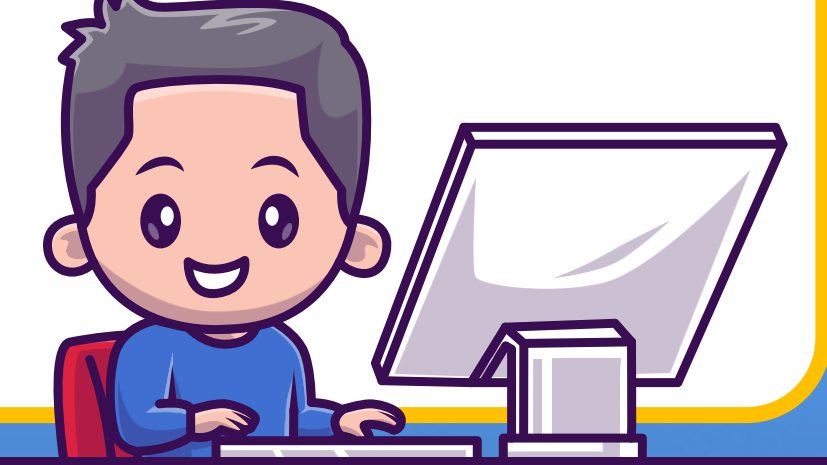

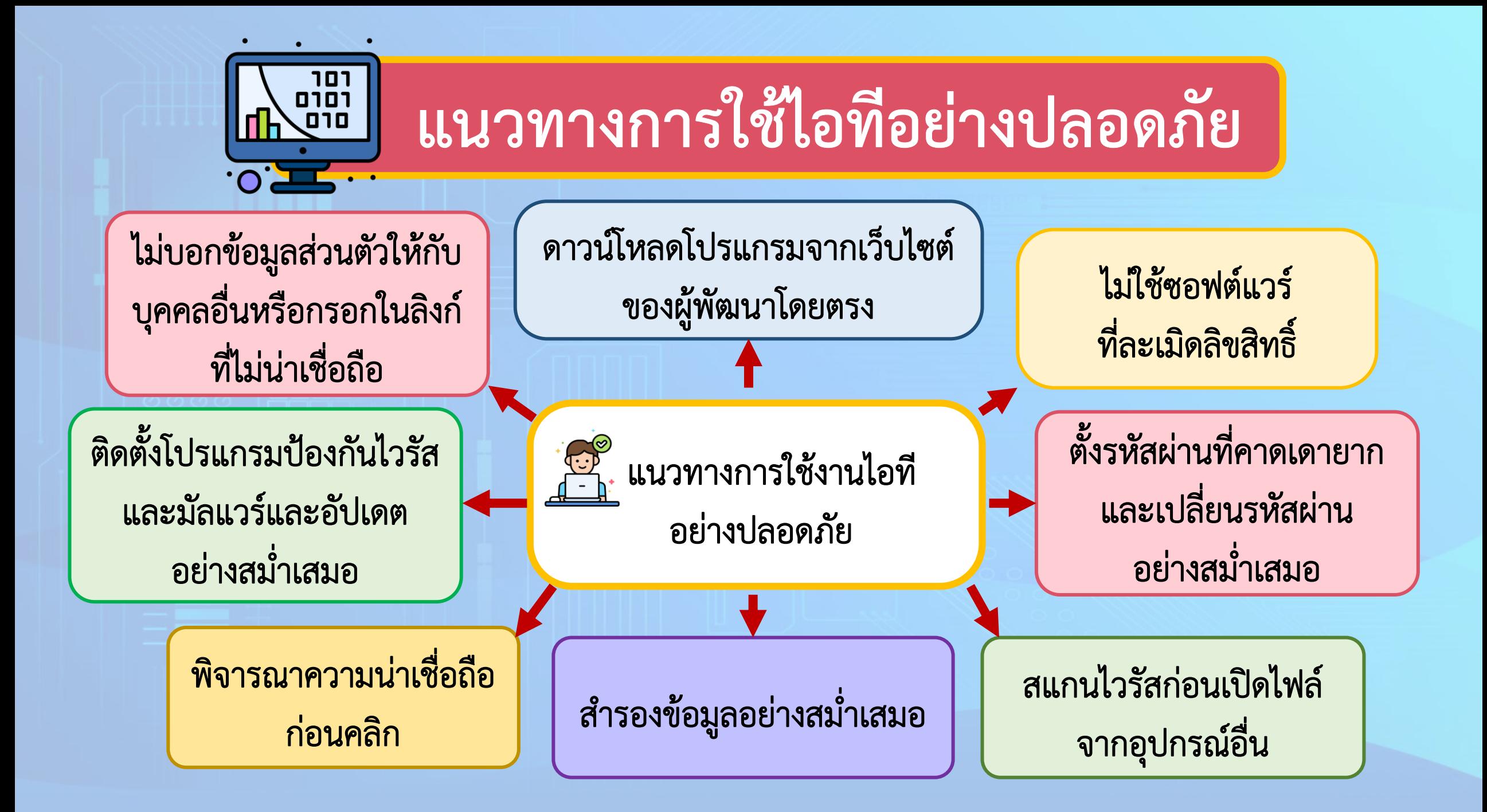

# แนวทางการตั้งรหัสผ่านให้มีความปลอดภัย

การกำหนดรหัสผ่านเป็นวิธีการตรวจสอบตัวตน ที่นิยมมากที่สุด เนื่องจากว่าเป็นวิธีที่ง่ายและค่าใช้จ่ายต่ำ เมื่อเทียบกับวิธีอื่น สิ่งที่ควรคำนึงถึงในการกำหนดรหัสผ่าน ให้มีความปลอดภัย

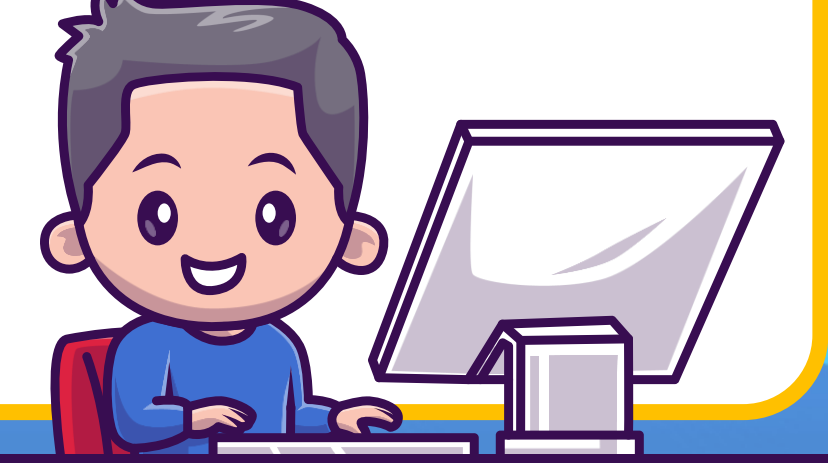

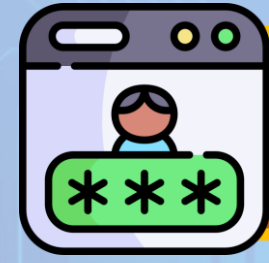

# แนวทางการตั้งรหัสผ่านให้มีความปลอดภัย

แนวทาง การตั้งรหัสผ่าน ให้มีความปลอดภัย เป็นไปตามเงื่อนไขของระบบที่ใช้งาน

ประกอบด้วยอักษรตัวใหญ่ ตัวเล็ก ตัวเลขและสัญลักษณ์

จดจำได้ง่ายและยากต่อการคาดเดา

หลีกเลี้ยงการใช้ข้อมูลส่วนตัว

หลีกเลี้ยงคำที่มีอยู่ในพจนานุกรม

ใช้รหัสผ่านที่แตกต่างกันในแต่ละระบบ

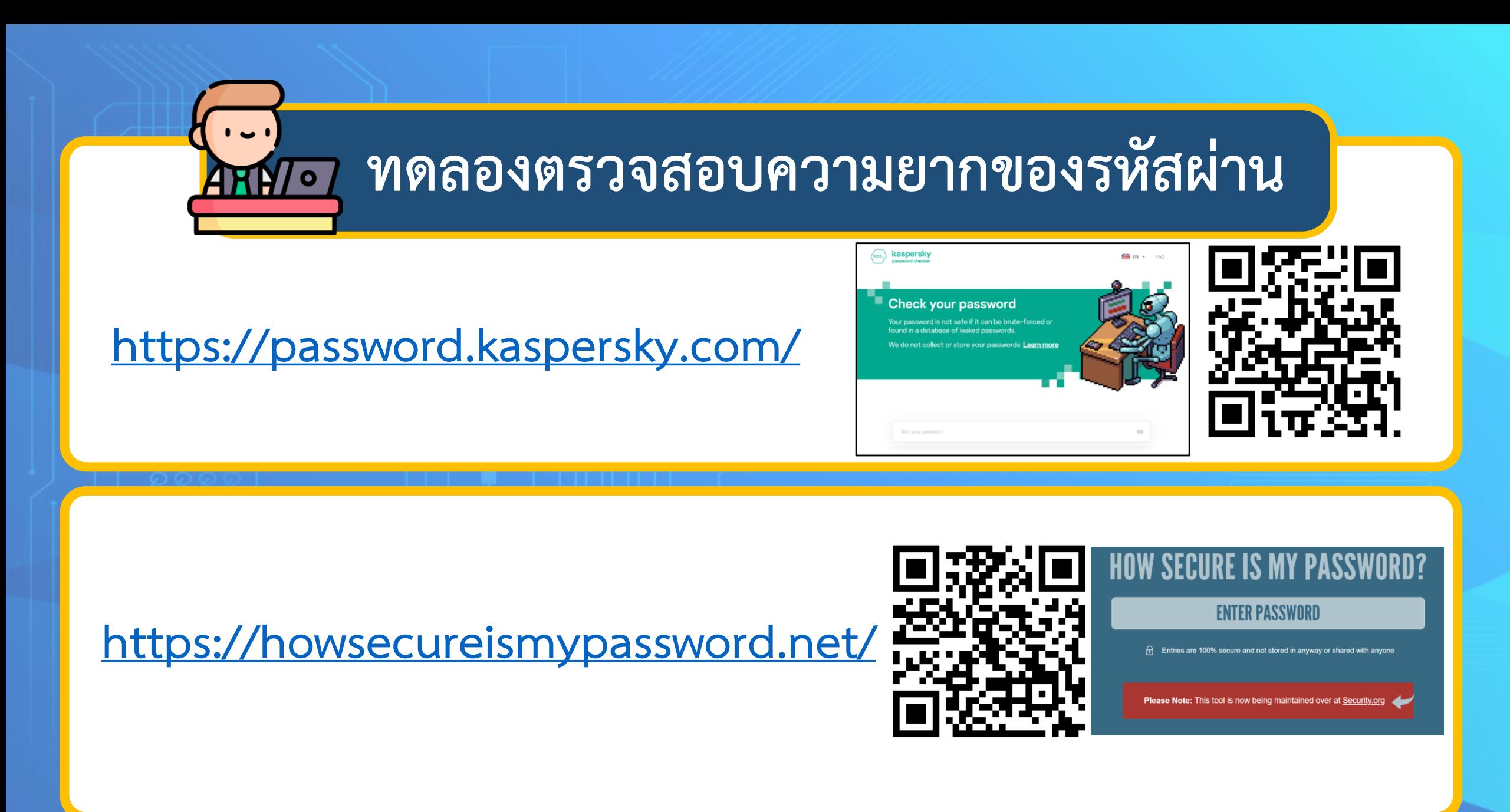

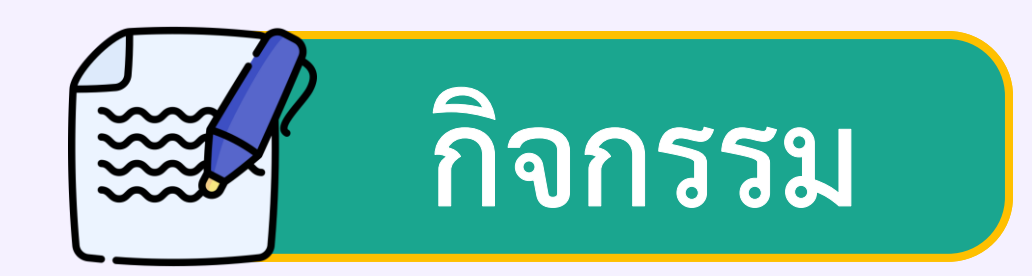

# แบ่งนักเรียนเป็นกลุ่ม กลุ่มละ 4 - 5 คน

หรือตามความเหมาะสม

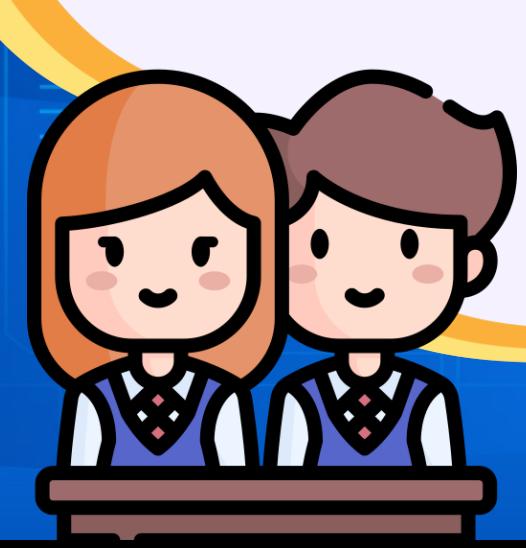

### ใบความรู้ที่ 1 ภัยคุกคามทางไอที

ี ปัจจุบันการใช้งานไอทีและอินเทอร์เน็ตเข้ามามีบทบาทกับชีวิตประจำวันของเรามากขึ้น ซึ่งเราสามารถใช้ ี ประโยชน์ในการติดต่อสื่อสาร การเข้าถึงข้อมูลอย่างสะดวกและรวดเร็ว การทำธุรกรรมทางการเงิน แต่ยังมีคน ิ บางกลุ่มนำประโยชน์เหล่านี้มาก่อปัญหาให้กับผู้ใช้งาน เราจึงควรเรียนรู้การใช้งานให้ปลอดภัย

ู<br>รู้จัก<br>ภัยไอที

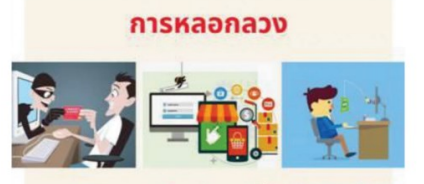

การหลอกลวงมีจุดประสงค์เพื่อหวังผลประโยชน์ ทางการเงิน หรือหลอกลวงเพื่อให้ได้ข้อมูลที่ต้องการ ้ผ่านทางโปรแกรมแชท อีเมล การขายสินค้าออนไลน์ หรือเว็บไซต์ต่าง ๆ

การนำเสนอเนื้อหาไม่เหมาะสม

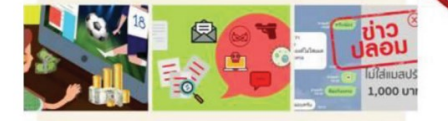

้เนื้อหาไม่เหมาะสม เช่น สื่อลามกอนาจาร การ เชิญชวนให้ร่วมเล่นการพนันออนไลน์ ข่าวปลอม การกระทำที่ผิดต่อกฎหมายและจริยธรรม

### การละเมิดสิทธิ์ความเป็นส่วนตัว

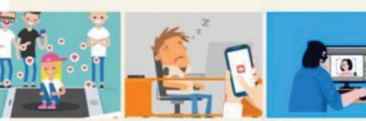

การละเมิดสิทธิ์ความเป็นส่วนตัว เป็นการพยายาม ล่วงรู้ข้อมูลของผู้อื่นโดยไม่รับอนุญาตจากเจ้าของข้อมูล เช่น ชำเลืองดูหน้าจอมือถือของเพื่อน แอบอ่านอีเมล ของผู้อื่น ผู้ถูกละเมิดสิทธิ์ความเป็นส่วนตัวอาจเกิด ความไม่สบายใจ และถ้ามีการเผยแพร่ข้อมูลอาจทำให้ ได้รับความเสียหาย

การใช้โปรแกรมทำลายผู้อื่น

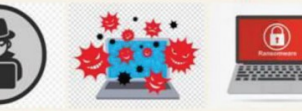

การใช้โปรแกรมทำลายผู้อื่น เรียกอีกอย่างว่า มัลแวร์ (Malware) เป็นการนำโปรแกรมที่เขียนขึ้น ด้วยเจตนาร้าย ทำให้เกิดความเสียหายในด้านข้อมูล ระบบ เครือข่ายคอมพิวเตอร์ ตัวอย่างมัลแวร์ เช่น ไวรัส แอดแวร์ ม้าโทรจัน

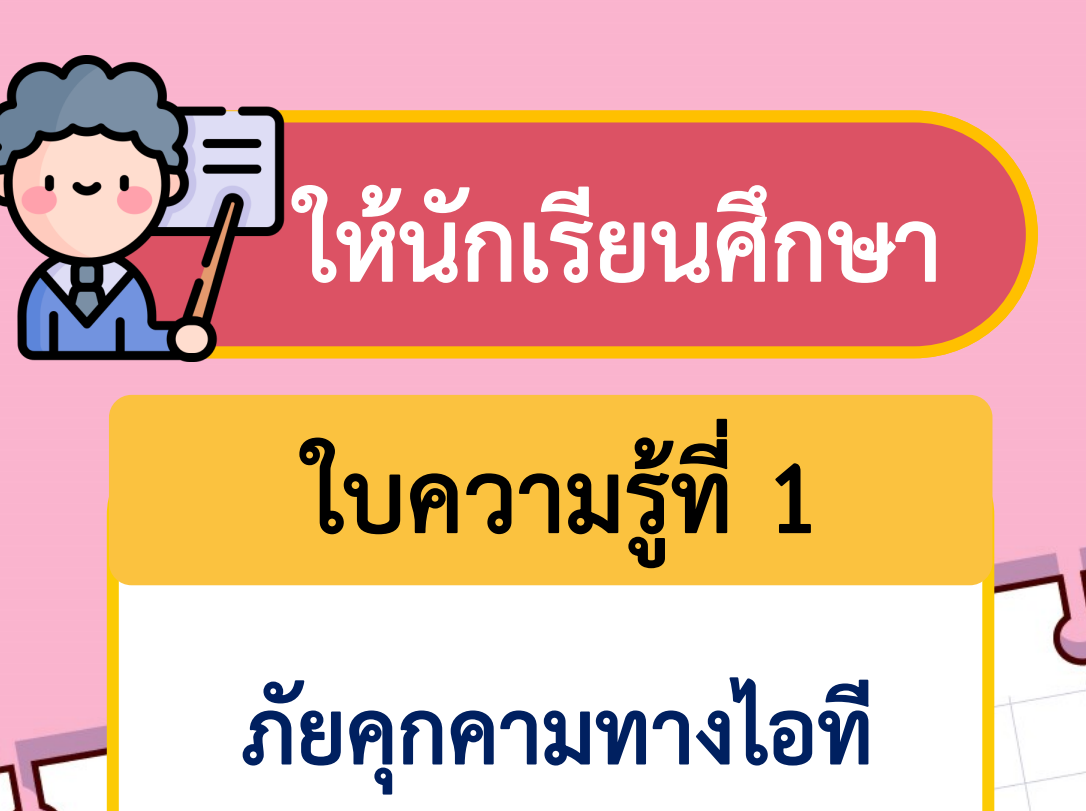

 $\bigcap$ 

### ใบกิจกรรมที่  $1$ ภัยคุกคามทางไอที

**คำชี้แจง** ให้นักเรียนพิจารณาสถานการณ์ที่ได้รับ แล้วช่วยกันอภิปรายในประเด็นต่อไปนี้ 1. สถานการณ์ที่ได้รับ

2. สถานการณ์ที่ได้รับเป็นภัยคุกคาม หรือไม่ อย่างไรบ้าง

- 3. วิธีการแก้ไขเมื่อพบปัญหา
- 4. การป้องกันหากเกิดสถานการณ์ดังกล่าว

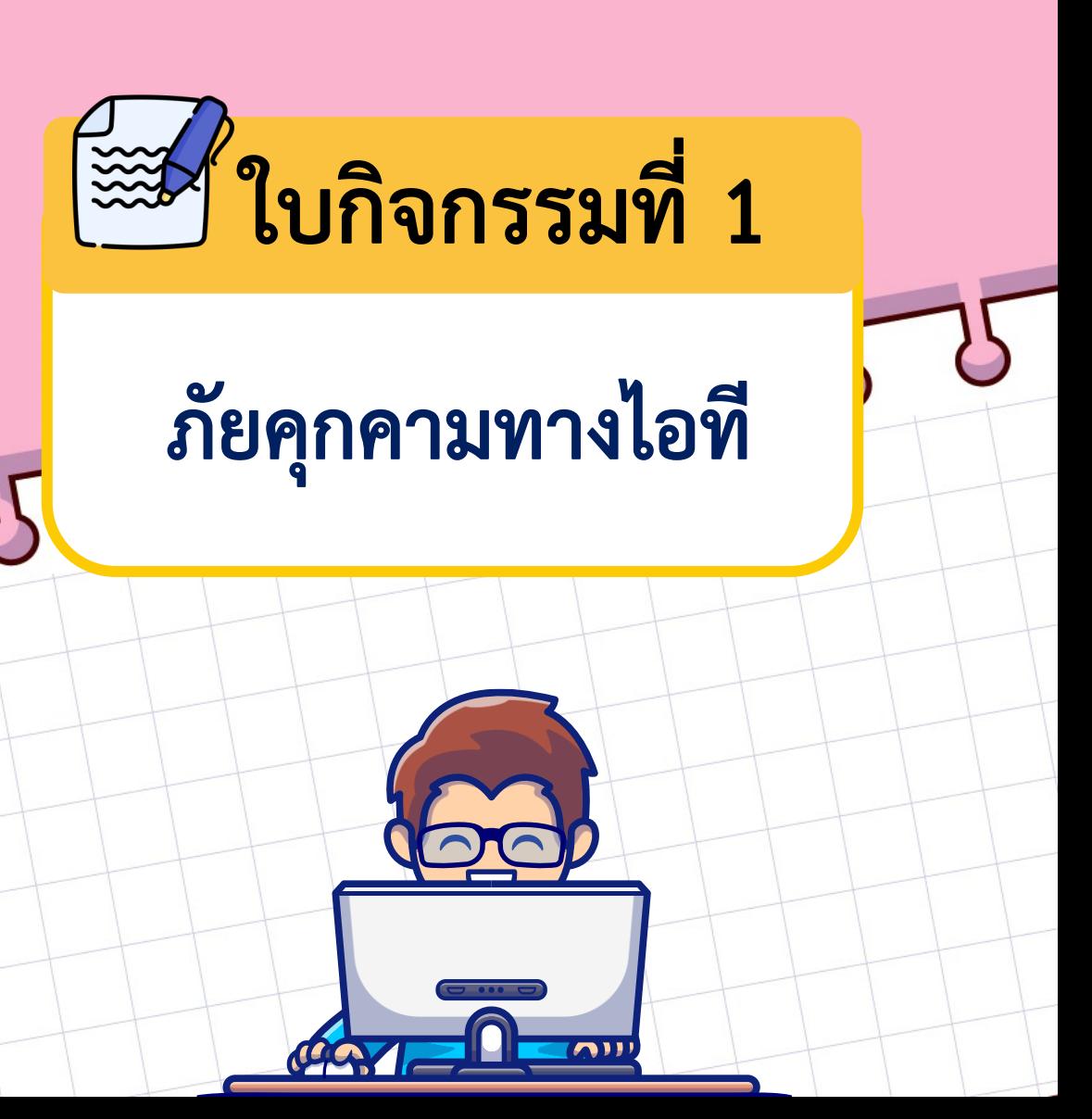

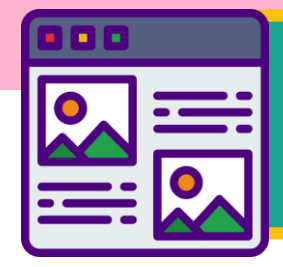

## ีบัตรสถานการณ์ ประกอบใบกิจกรรมที่ 1

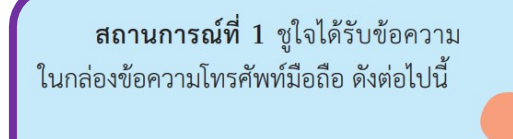

ทุกวัน! สมาชิกถอนเงินออกจำนว งินสูงถึง 80 ล้านรายวัน! ิเกมมีหลายอย่าง: บาคาร่าสด, อิเล็กทรอนิกส์, กิจกรรมกีฬา, ลอตเตอรี่ emlan • ในช่วงระยะเวลาที่มีเชื้อ **biaCovid19** Z8จะอยู่กับลูกค้าตลอด เราเตรียมอั้ง เปาฟรีรายชั่วโมงไว้ ลูกค้าสามารถรับ เบนัสสมได้จาก1ถึง8888 บาทเมื่อเข้า 1 เข้าสู่ระบบแล้วรับอั่งเปาทันทีเพี่ะ ริสึกหายเหนื่อยและแก้เบื่อ! <mark>)</mark> สำหรับรายละเอียดเพิ่มเติม กรุณ<sup>.</sup> ข้าสู่เว็บไซต์ของเราเพื่อเช็คดู โปร โม

 $28$ .com

การนานกว่า 15 ปีแล้ว!

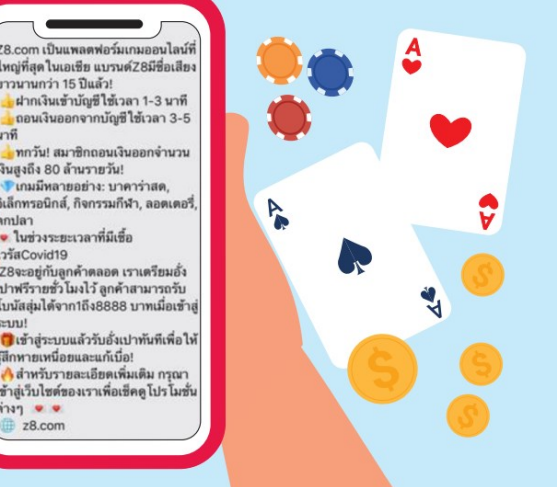

ิสถานการณ์ที่ 2 ขณะที่วีระเข้าเว็บไซต์ต่าง ๆ ก็มีหน้าต่าง โฆษณาในเรื่องที่กำลังติดตามในสื่อสังคมออนไลน์ปรากฏขึ้นมา

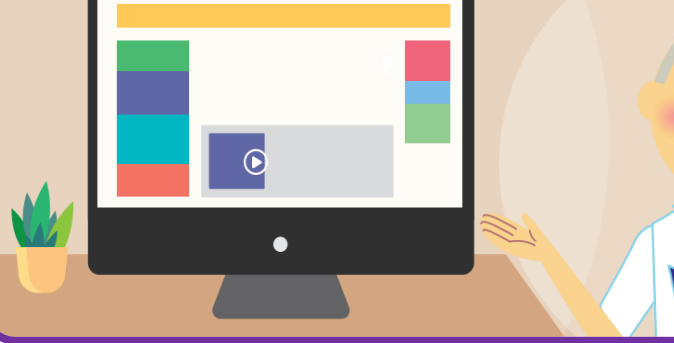

ิ <mark>สถานการณ์ที่ 4</mark> ขณะที่ปิติเล่นเกมอยู่นั้น ก็มี ข้อความทักมาว่าคุณได้รับรางวัลในเกมเป็นเพชรจำนวน 500 ดวง โดยต้องทำรายการโอนเงินในระบบวอลเล็ต ้จำนวน 100 บาท ซึ่งราคาจริง ๆ สำหรับเพชร 500 ดวง ี คือ 750 บาท แต่ปิติกลับไม่ได้เพชรแม้แต่ดวงเดียว

ี **สถานการณ์ที่** 3 มานีชอบสั่งซื้อของออนไลน์ วันหนึ่ง ้มีข้อความแจ้งมาในเฟซบุ๊กว่า หากเลือกซื้อสินค้าต่อไปนี้ ้จะได้รับสิทธิ์ ซื้อ 1 แถม 1 และลดราคา 50% และได้รับ ์ คูปองเงินสดอีก 5,000 บาท เมื่อมานีกดลิงก์เข้าไปดู ปรากฏว่า ข้อมูลต่าง ๆ ในโทรศัพท์มือถือก็ถูกโหลดออกไป ทั้งหมด

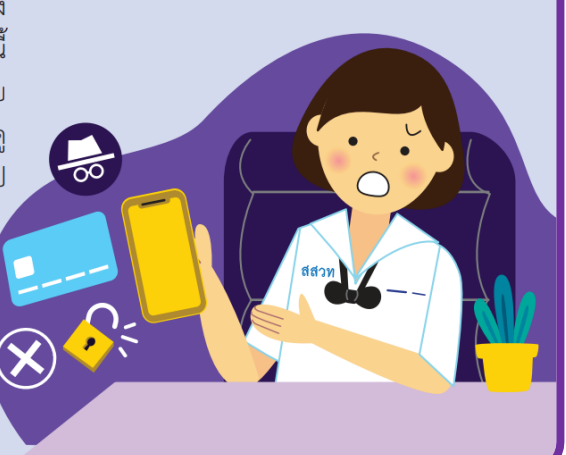

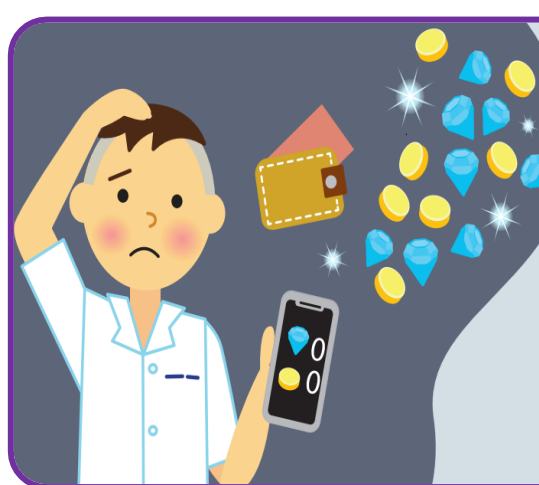

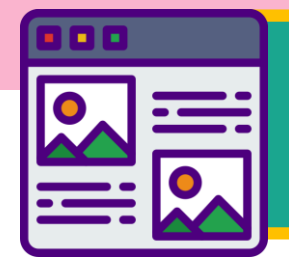

## ีบัตรสถานการณ์ ประกอบใบกิจกรรมที่ 1

**ิสถานการณ์ที่ 5 ไ**พลินดาวน์โหลดแอปพลิเคชัน ้ แต่งภาพจากลิงก์บนเว็บไซต์มาใช้ ไม่นานคอมพิวเตอร์ ้ก็ไม่สามารถเรียกใช้โปรแกรมต่าง ๆ ได้ และข้อมูล ในเครื่องคอมพิวเตอร์ก็ถูกลบ

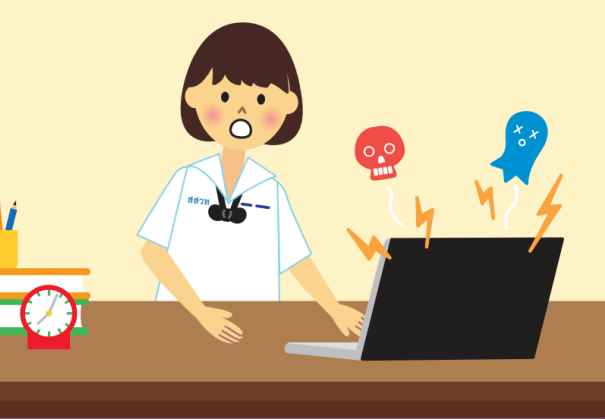

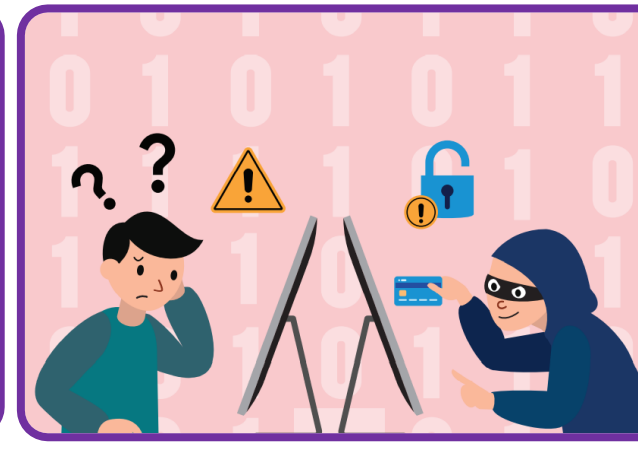

ี **สถานการณ์ที่ 6** อีเมลฉบับหนึ่งแจ้งมาว่าสมคิด ได้รับเงินรางวัลจากธนาคารแห่งหนึ่ง เมื่อกดลิงก์เข้าไป หน้าล็อกอินของธนาคาร เมื่อกรอกชื่อผู้ใช้และรหัสผ่าน ้คอมพิวเตอร์ก็ค้าง หลังจากนั้นอีกประมาณ 1 ชั่วโมง เงินในบัญชีของสมคิดก็ถูกถอนออกไปจนหมด

ี <mark>สถานการณ์ที่ 7</mark> มานะได้รับลิงก์ในอีเมล ให้เข้าไปโหลดรูปภาพฟรี หลังจากกดลิงก์เข้าไป ้ คอมพิวเตอร์ก็รีสตาร์ท เมื่อเปิดคอมพิวเตอร์ไฟล์ ในเครื่องก็เปลี่ยนเป็นชนิดเดียวกันหมด พร้อมกับ มีอีเมลแจ้งว่าหากอยากได้ไฟล์กลับมาเหมือนเดิม ให้โอนเงินเข้าบัญชี 0145265xxx จำนวน 100,000 บาท

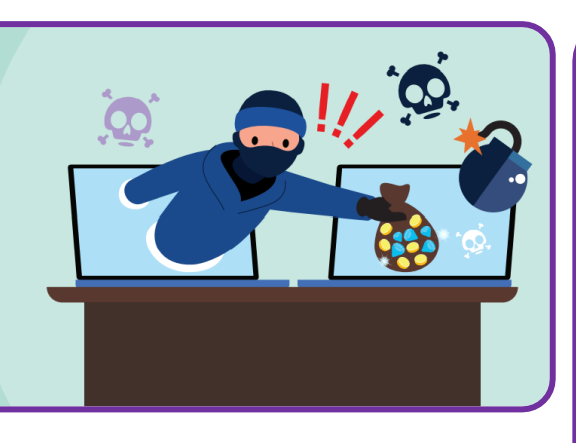

ิ**สถานการณ์ที่ 8** สมชายแอบอ่านอีเมล ้ที่สมหญิงเปิดค้างไว้ แล้วเขียนอีเมลของสมหญิง ไปยืมเงินสมศักดิ์ แล้วหนึ่งเดือนต่อมาสมศักดิ์ มาทวงเงินสมหญิง

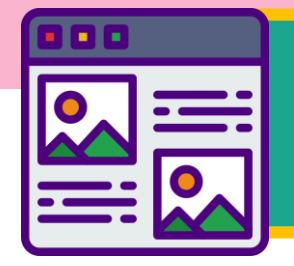

## ีขัตรสถานการณ์ ประกอบใบกิจกรรมที่ 1

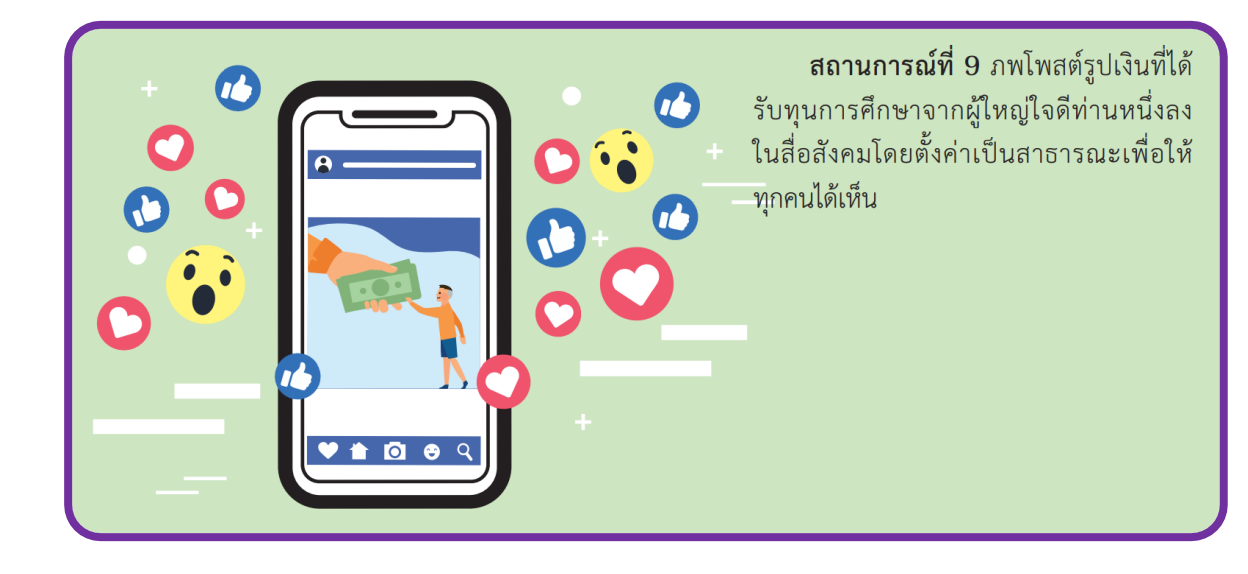

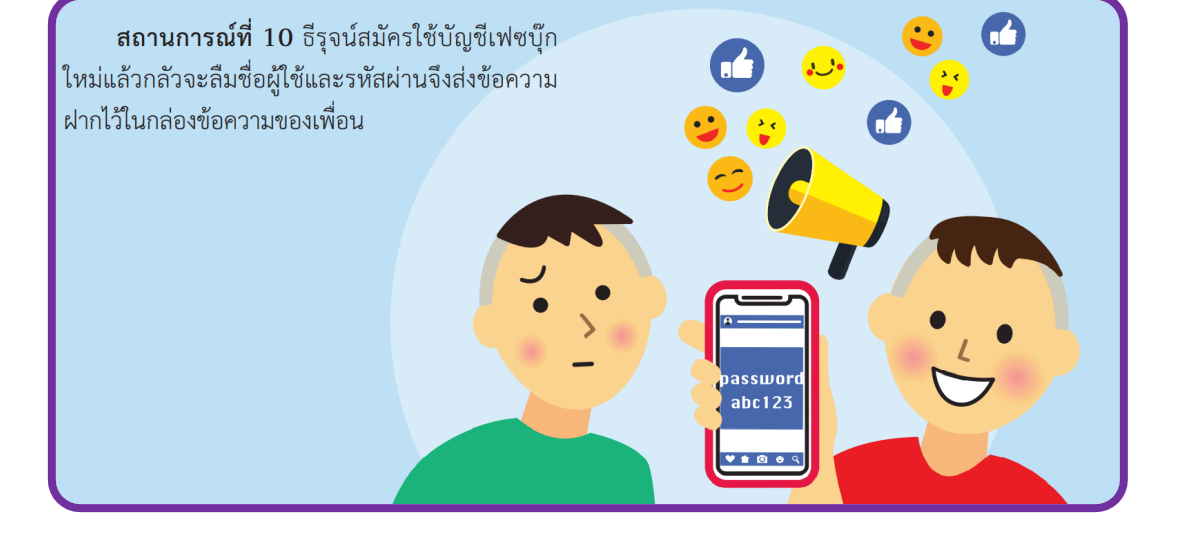

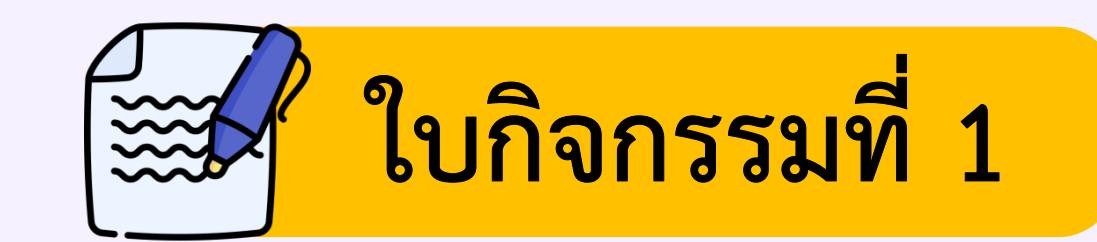

# ภัยคุกคามทางไอที

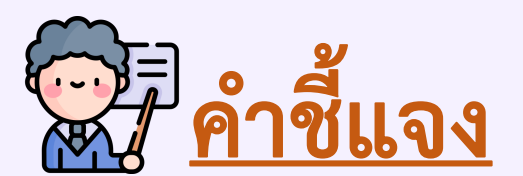

คำชี้แจง ให้นักเรียนพิจารณาสถานการณ์ที่ได้รับ แล้วช่วยกันอภิปรายในประเด็นต่อไปนี้

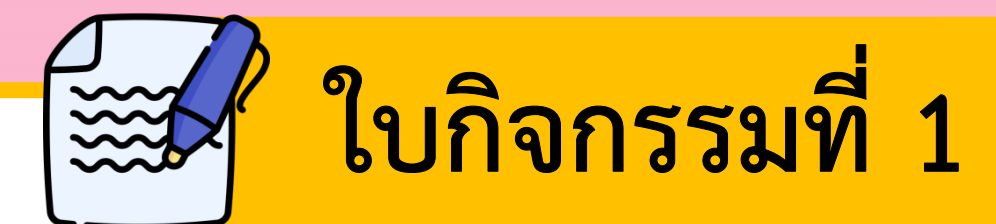

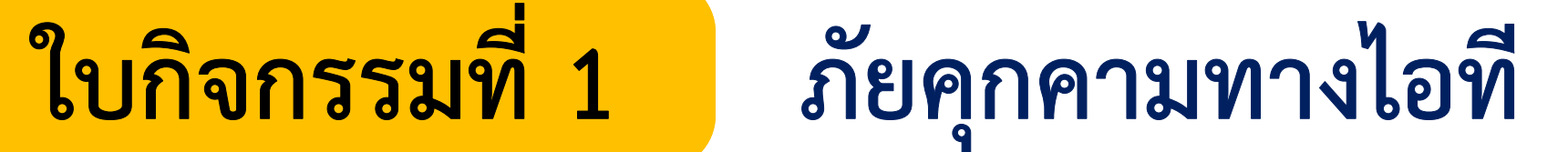

### 1. สถานการณ์ที่ได้รับ

### 2. สถานการณ์ที่ได้รับเป็นภัยคุกคาม หรือไม่ อย่างไรบ้าง

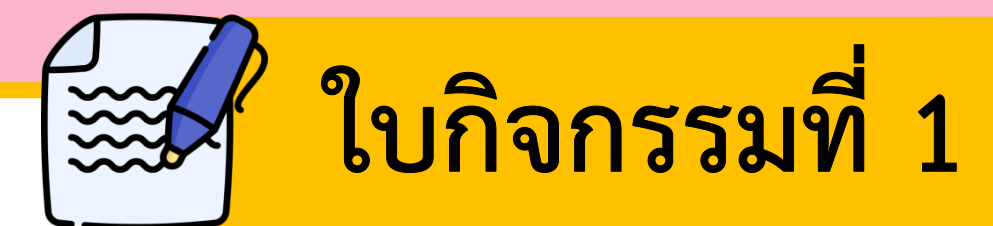

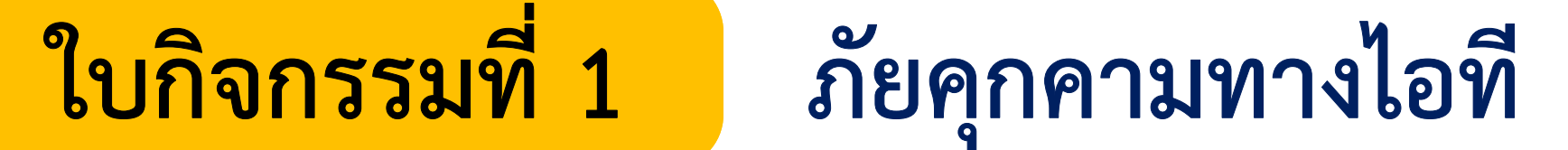

### 3. วิธีการแก้ไขเมื่อพบปัญหา

### 4. การป้องกันหากเกิดสถานการณ์ดังกล่าว

### ใบกิจกรรมที่  $1$ ภัยคุกคามทางไอที

**คำชี้แจง** ให้นักเรียนพิจารณาสถานการณ์ที่ได้รับ แล้วช่วยกันอภิปรายในประเด็นต่อไปนี้ 1. สถานการณ์ที่ได้รับ

2. สถานการณ์ที่ได้รับเป็นภัยคุกคาม หรือไม่ อย่างไรบ้าง

3. วิธีการแก้ไขเมื่อพบปัญหา

4. การป้องกันหากเกิดสถานการณ์ดังกล่าว

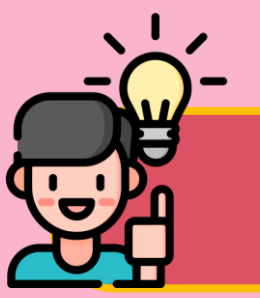

**แนวคำตอบ** 

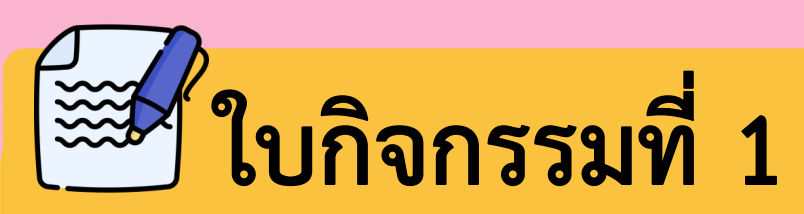

## ภัยคุกคามทางไอที

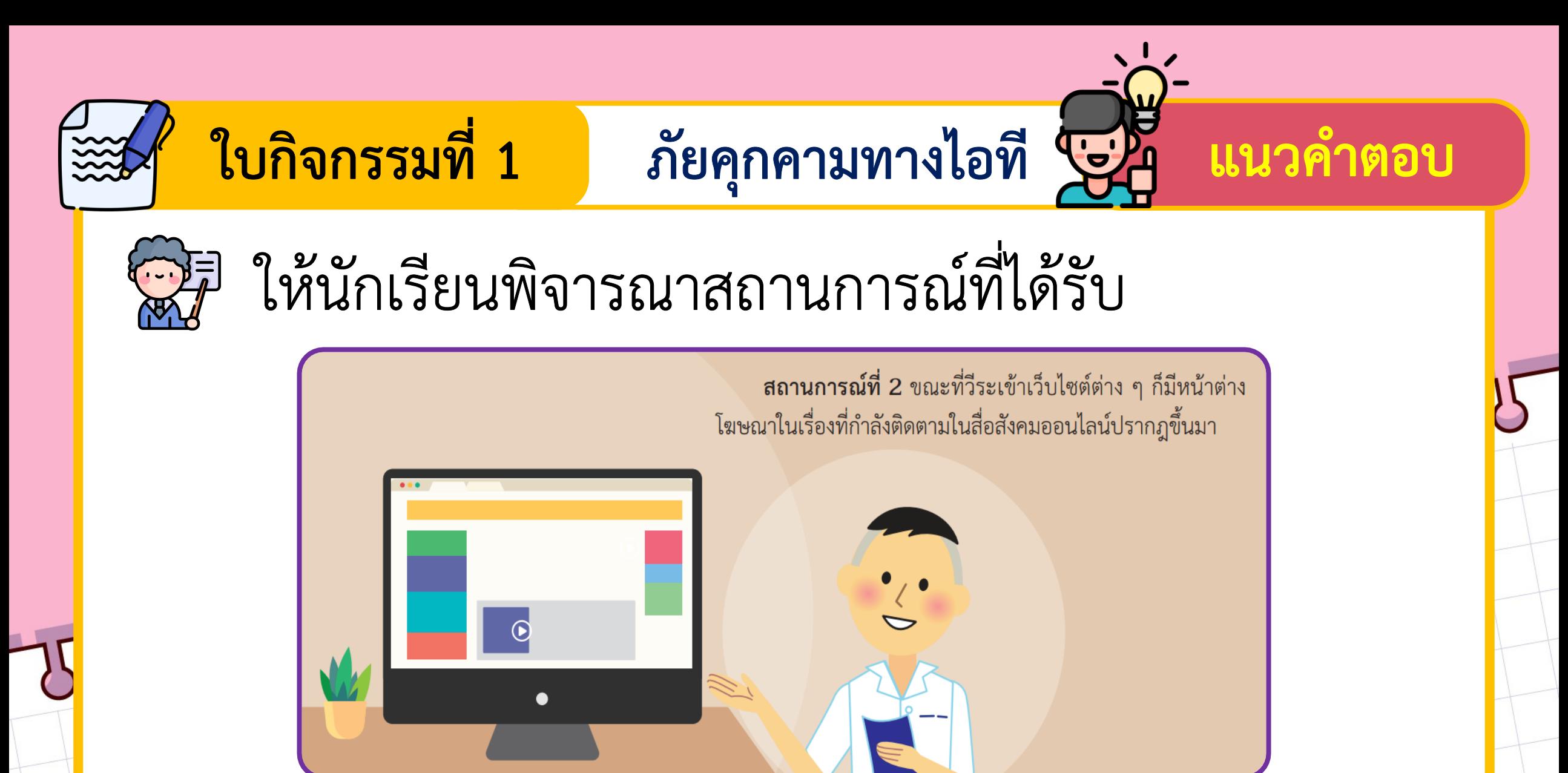

### ภัยคุกคามทางไอที ระบั ใบกิจกรรมที่ 1 ี่แนวคำตอบ **1. สถานการณ์ที่ได้รับ**

<u>ขณะที่วีระเข้าเว็บไซต์ต่าง ๆ .ก็มีหน้าต่างโฆษณาในเรื่องที่กำลังติดตามในสื่อสังคมออนไลน์</u> **........................................................................................................................** ปรากฎขึ้นมา

### **2. สถานการณ์ที่ได้รับเป็นภัยคุกคาม หรือไม่ อย่างไรบ้าง**

.สถานการณ์ที่ได้รับเป็นภัยคุกคาม เป็นการคุกคามโดยโปรแกรมโฆษณาหรือแอดแวร์........

<u>โดยคอมพิวเตอร์จะแสดงหน้าต่างป๊อปอัพโฆษณาขึ้นมาเรื่อย ๆ จนผู้ใช้เกิดความรำคาญ.....</u>

### **3. วิธีการแก้ไขเมื่อพบปัญหา**

**........................................................................................................................** กดปุ่มปิดแทนการคลิกปุ่มอื่น ๆ ตรวจสอบด้วยโปรแกรมก าจัดแอดแวร์ที่เชื่อถือได้

ใบกิจกรรมที่ 1 ภัยคุกคามทางไอที บุ๊ว แนวคำตอบ

### **4. การป้องกันหากเกิดสถานการณ์ดังกล่าว**

**........................................................................................................................** ดาวน์โหลดโปรแกรมจากเว็บไซต์ของผู้พัฒนาโดยตรง หรือเว็บไซต์ที่น่าเชื่อถือ, หลีกเลี่ยง

**.......................................................................................................................** การใช้โปรแกรมที่ละเมิดลิขสิทธิ์, อ่านรายละเอียดของโปรแกรมที่จะติดตั้งให้ละเอียด

.ทั้งก่อนและขณะติดตั้ง เพราะมีบางกรณีที่เราสามารถเลือกไม่รับโปรแกรม Adware......... **........................................................................................................................** ที่เขาแถมมาให้ได้

### ใบกิจกรรมที่  $1$ ภัยคุกคามทางไอที

**คำชี้แจง** ให้นักเรียนพิจารณาสถานการณ์ที่ได้รับ แล้วช่วยกันอภิปรายในประเด็นต่อไปนี้ 1. สถานการณ์ที่ได้รับ

2. สถานการณ์ที่ได้รับเป็นภัยคุกคาม หรือไม่ อย่างไรบ้าง

3. วิธีการแก้ไขเมื่อพบปัญหา

4. การป้องกันหากเกิดสถานการณ์ดังกล่าว

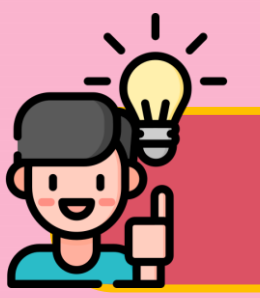

**แนวคำตอบ** 

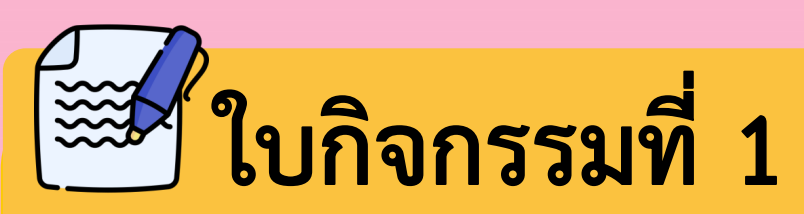

## ภัยคุกคามทางไอที

ิสถานการณ์ที่ 4 ขณะที่ปิติเล่นเกมอยู่นั้น ก็มี

ีแนวคำตอบ

คือ 750 บาท แต่ปิติกลับไม่ได้เพชรแม้แต่ดวงเดียว

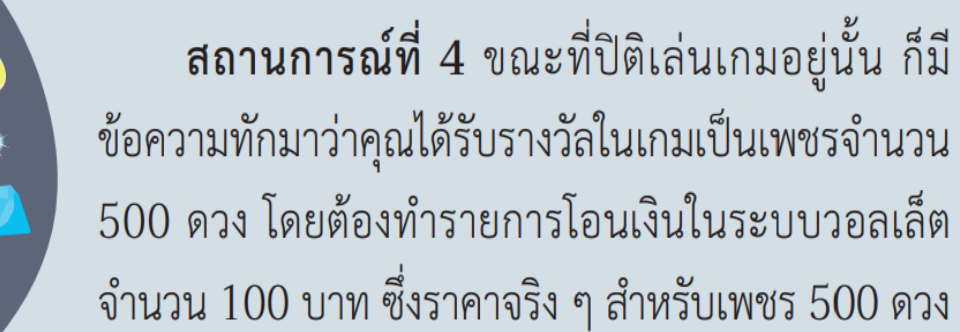

ภัยคุกคามทางไอที โร่ใจ

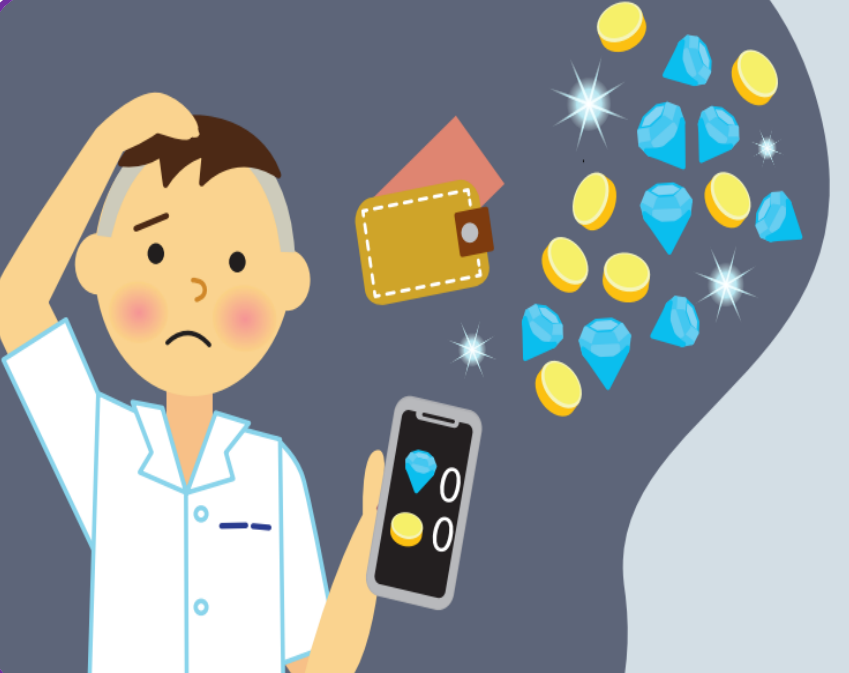

<u>ใบกิจกรรมที่ 1</u>

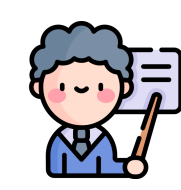

# ให้นักเรียนพิจารณาสถานการณ์ที่ได้รับ

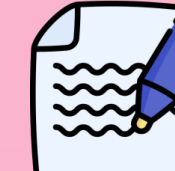

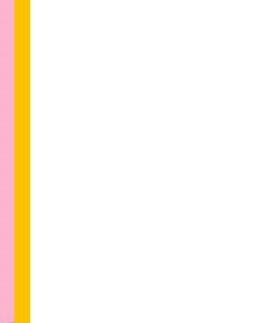

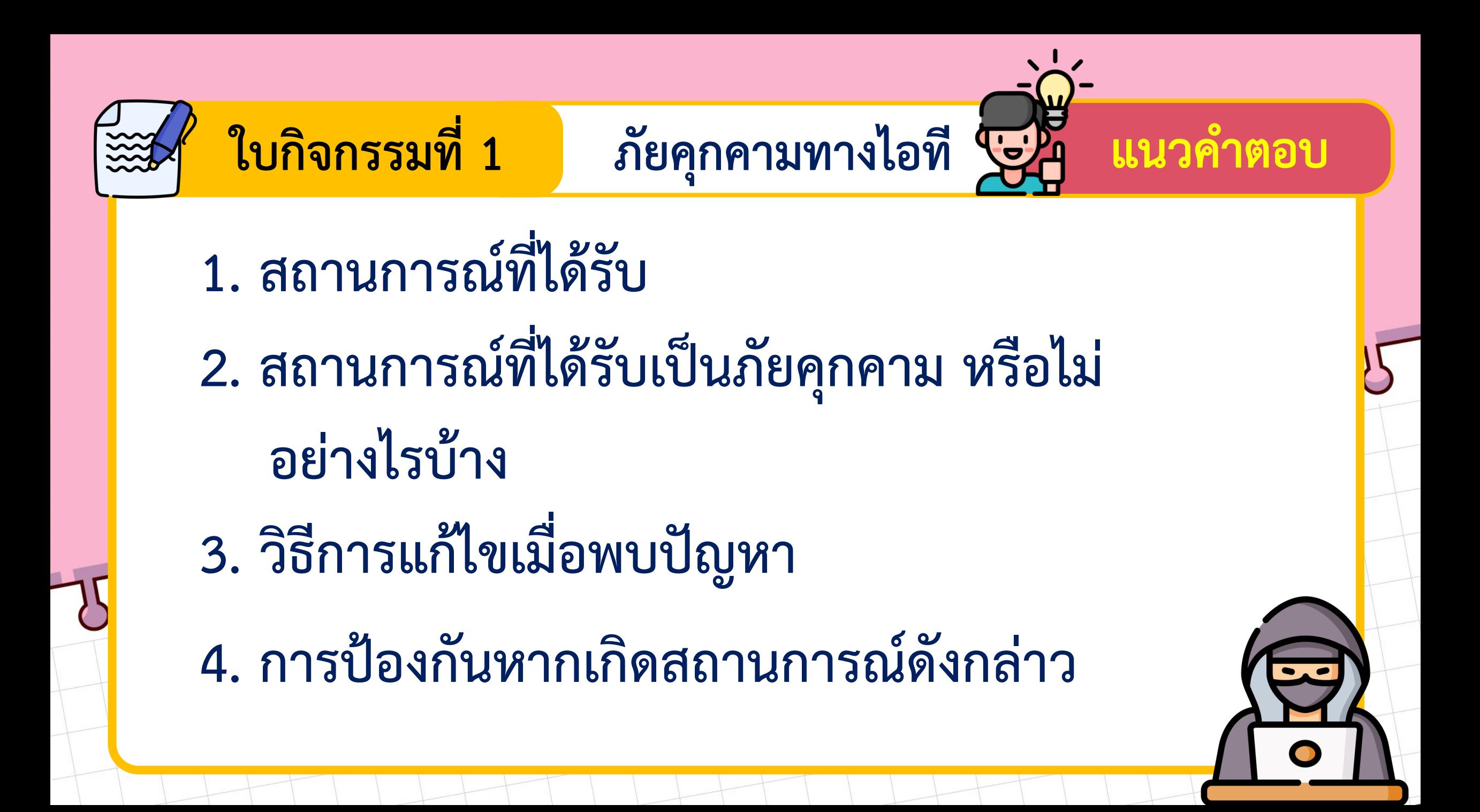

ให้นักเรียนพิจารณาสถานการณ์ที่ได้รับ ี**สถานการณ์ที่ 6** อีเมลฉบับหนึ่งแจ้งมาว่าสมคิด ได้รับเงินรางวัลจากธนาคารแห่งหนึ่ง เมื่อกดลิงก์เข้าไป

ีแนวคำตอบ

หน้าล็อกอินของธนาคาร เมื่อกรอกชื่อผู้ใช้และรหัสผ่าน ์<br>คอมพิวเตอร์ก็ค้าง หลังจากนั้นอีกประมาณ 1 ชั่วโมง เงินในบัญชีของสมคิดก็ถูกถอนออกไปจนหมด

ภัยคุกคามทางไอที โร่ใจ

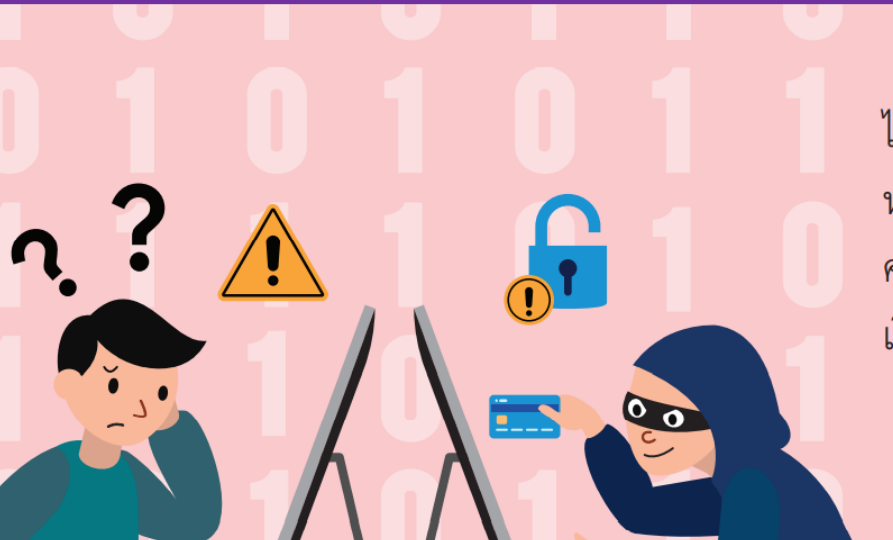

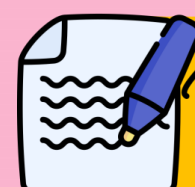

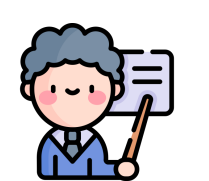

ใบกิจกรรมที่ 1

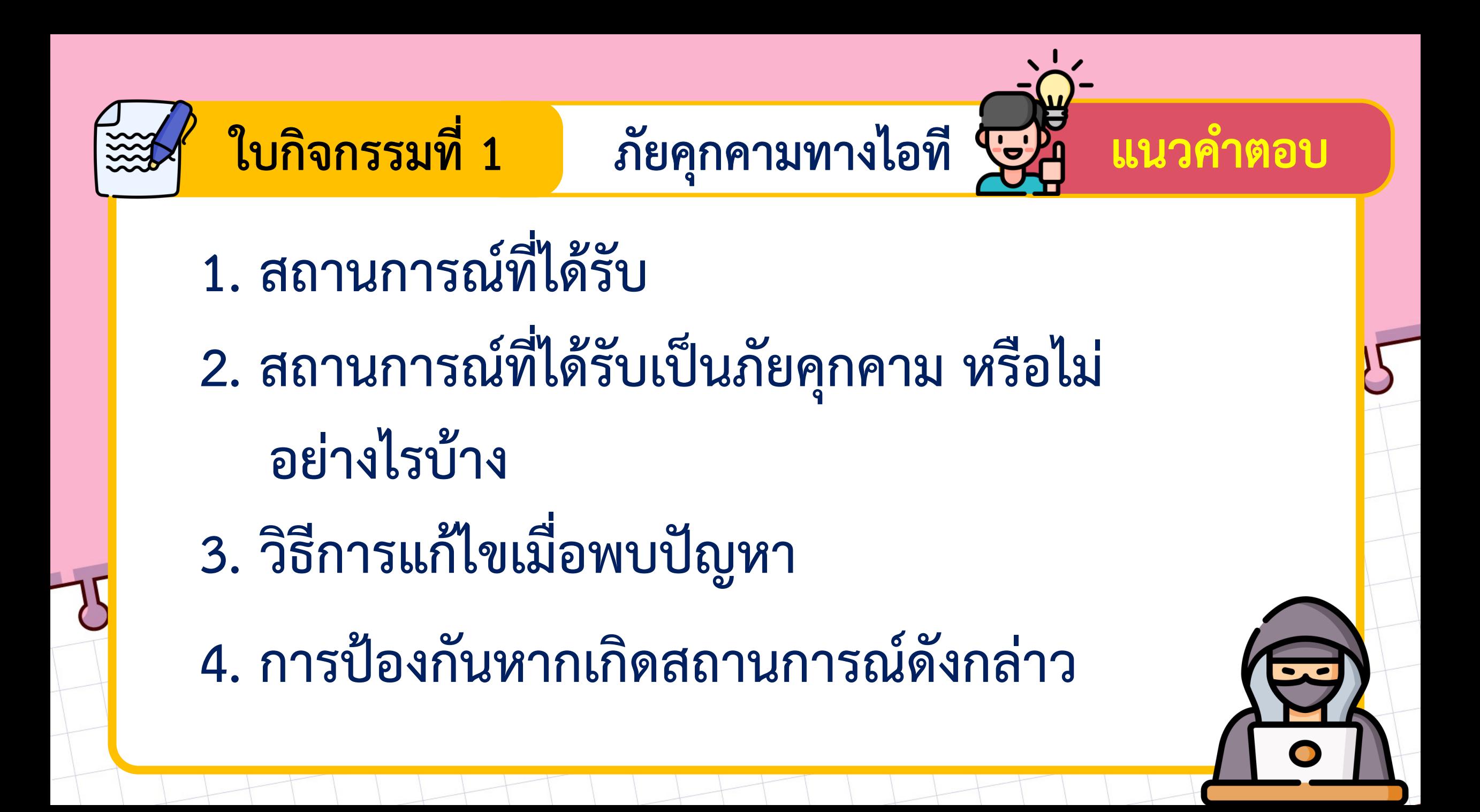

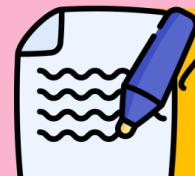

### ึ ใบกิจกรรมที่ 1 ภัยคุกคามทางไอที โร่ใจ

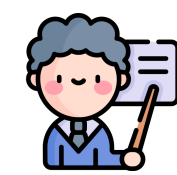

# ให้นักเรียนพิจารณาสถานการณ์ที่ได้รับ

ีแนวคำตอบ

ี่สถานการณ์ที่ 8 สมชายแอบอ่านอีเมล ีที่สมหญิงเปิดค้างไว้ แล้วเขียนอีเมลของสมหญิง ไปยืมเงินสมศักดิ์ แล้วหนึ่งเดือนต่อมาสมศักดิ์ มาทวงเงินสมหญิง

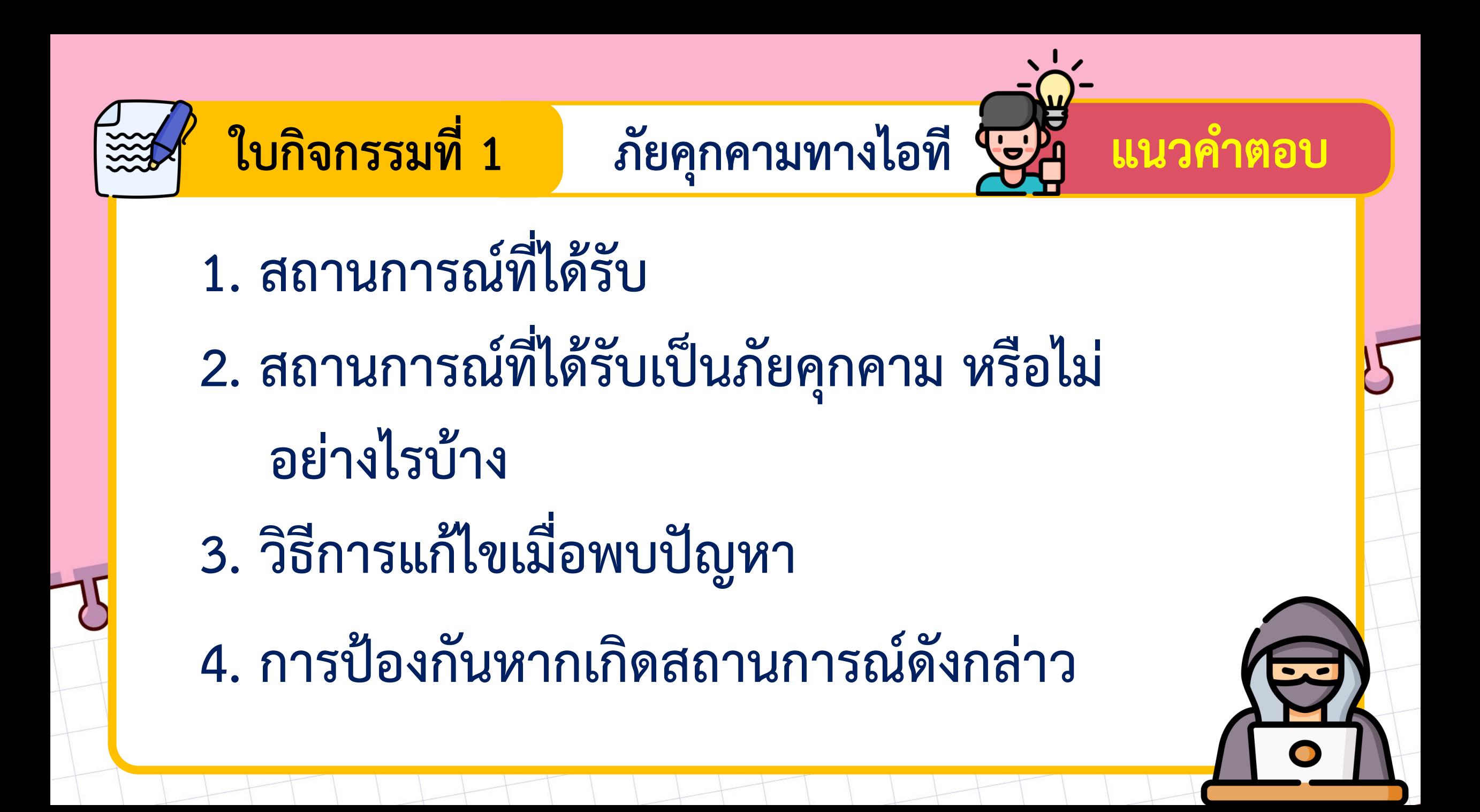

<u> ใบกิจกรรมที่ 1</u>

# ให้นักเรียนพิจารณาสถานการณ์ที่ได้รับ

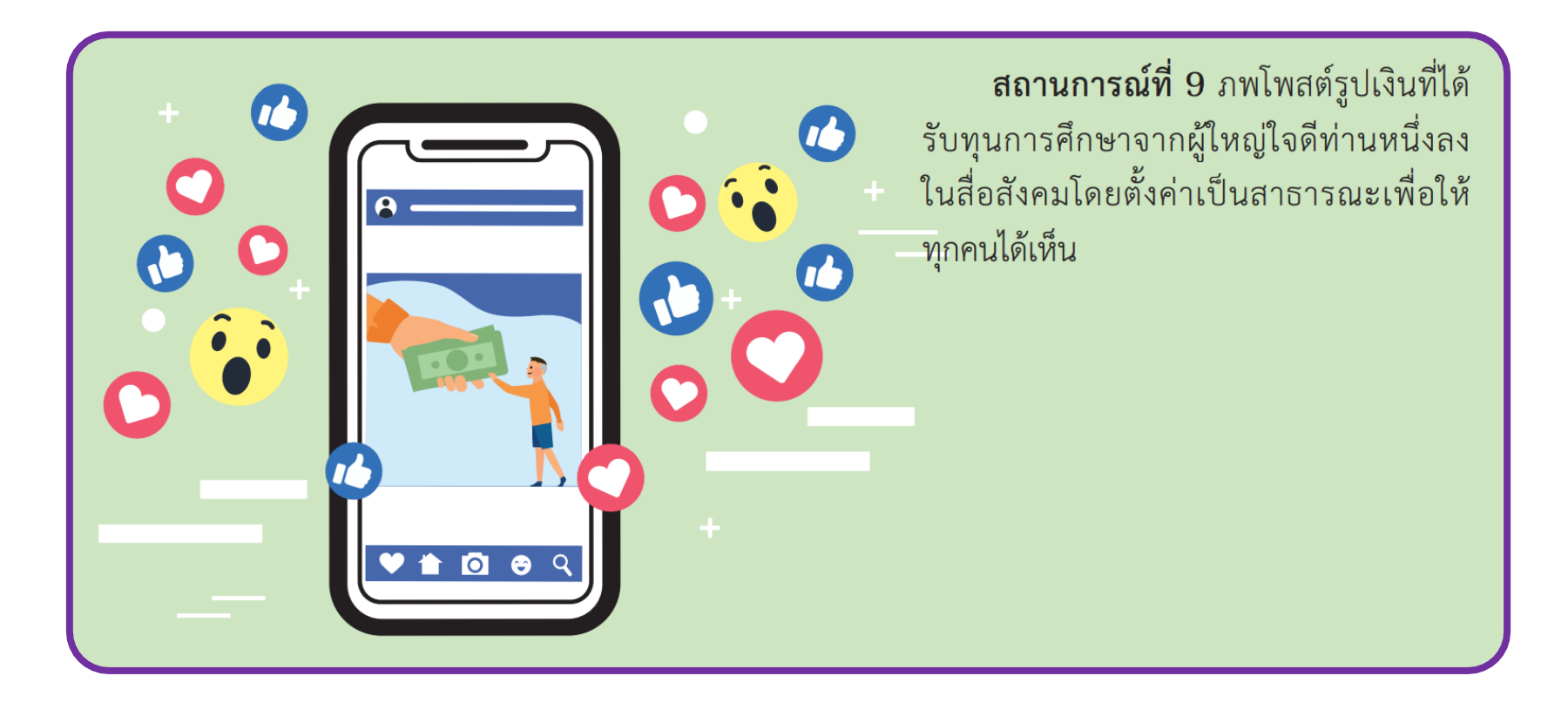

ภัยคุกคามทางไอที โร่ใจ

ิแนวคำตอบ

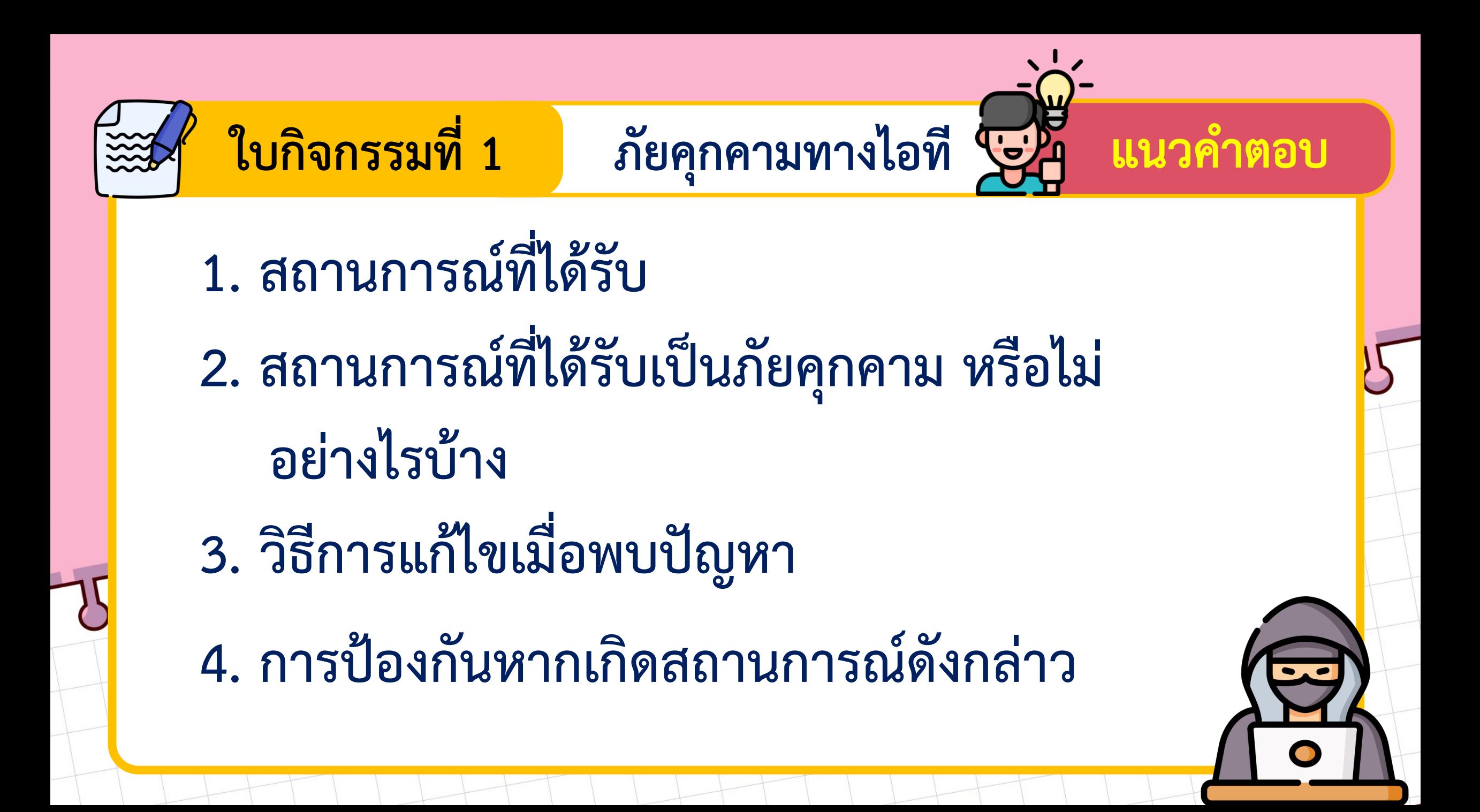

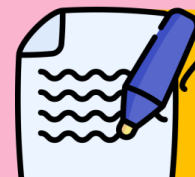

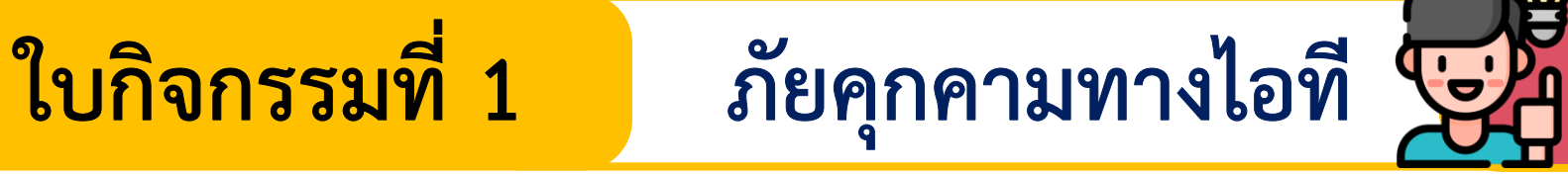

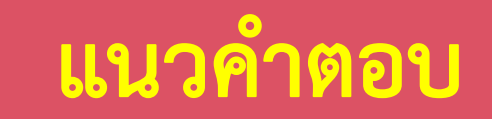

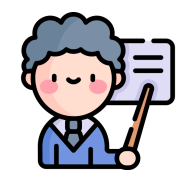

# ให้นักเรียนพิจารณาสถานการณ์ที่ได้รับ

ิสถานการณ์ที่ 10 ธีรุจน์สมัครใช้บัญชีเฟซบุ๊ก ใหม่แล้วกลัวจะลืมชื่อผู้ใช้และรหัสผ่านจึงส่งข้อความ ฝากไว้ในกล่องข้อความของเพื่อน

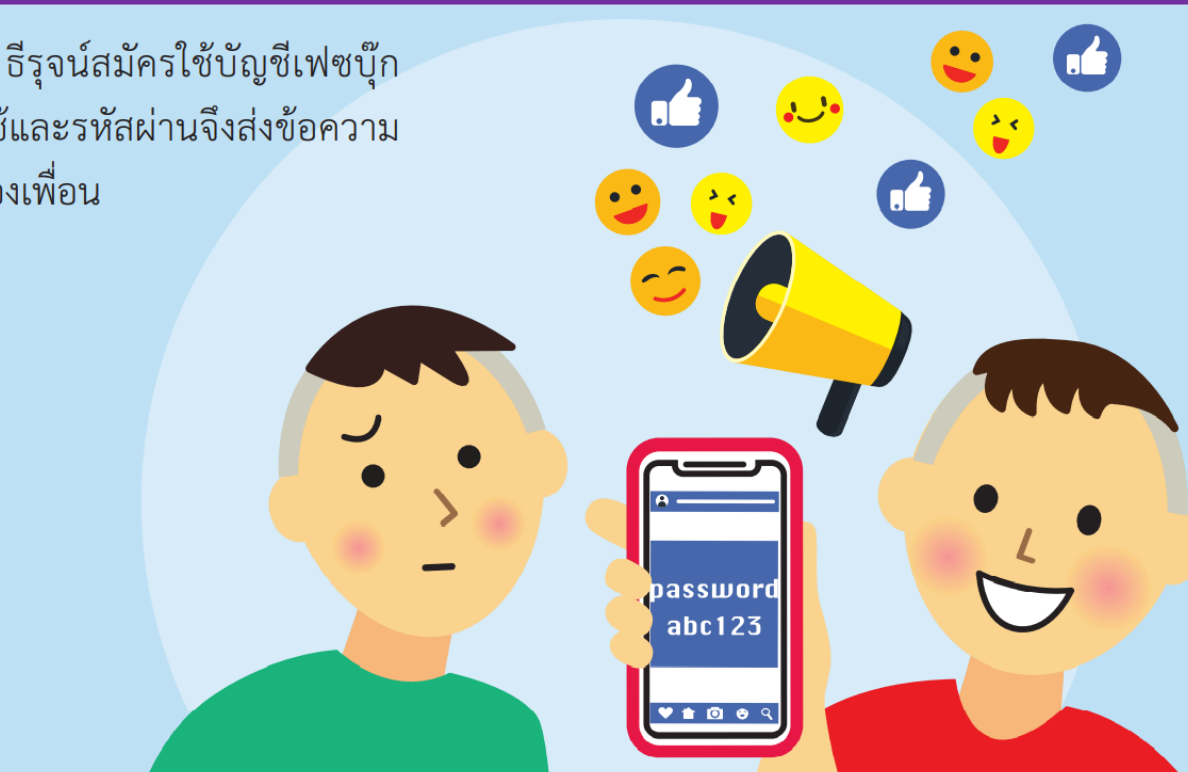

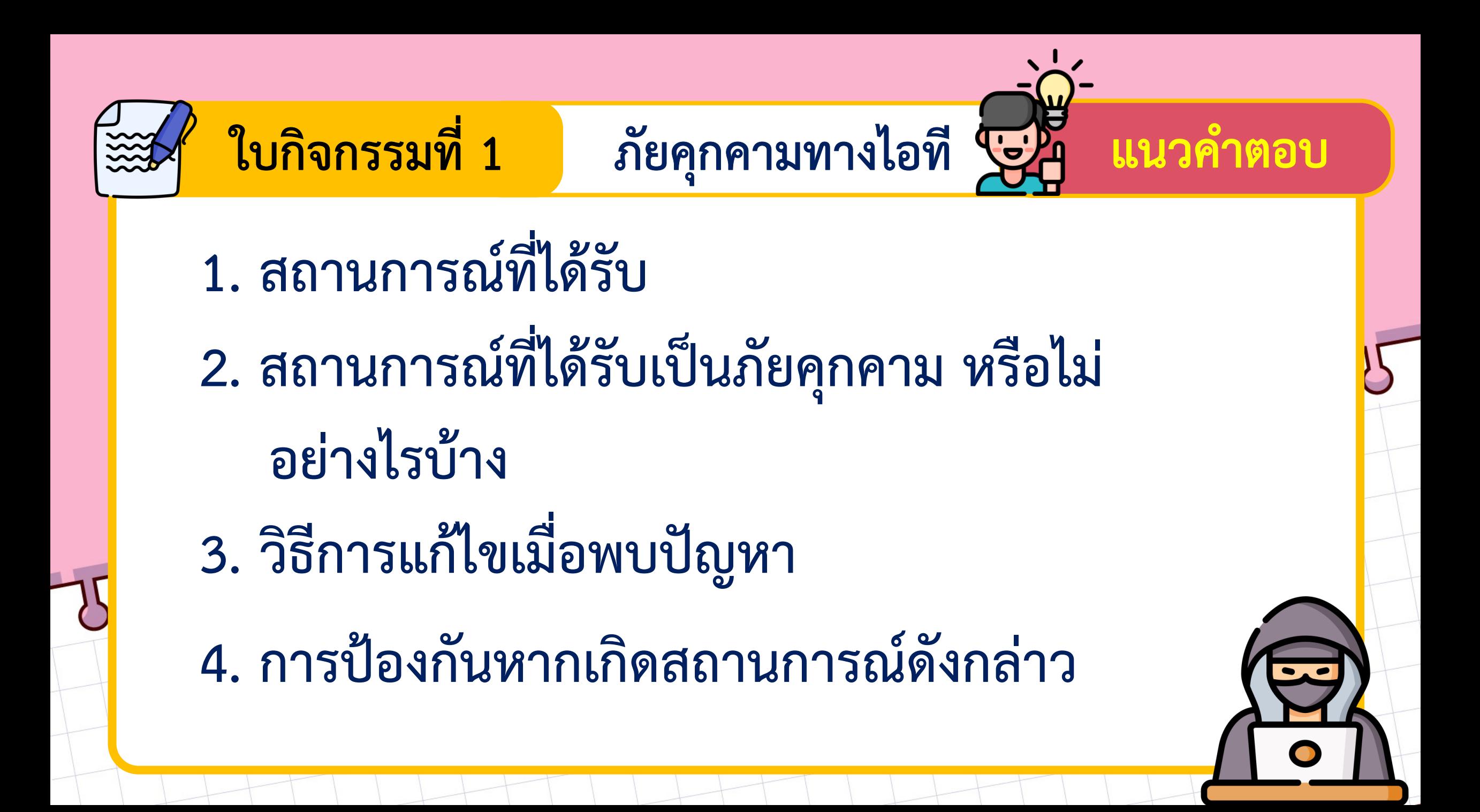

### ใบความรู้ที่ 2 แนวทางการใช้งานไอทีอย่างปลอดภัย

### แนวทางการใช้งานไอทีอย่างปลอดภัย

้ภัยจากการใช้งานไอทีและอินเทอร์เน็ตมีการพัฒนาและเปลี่ยนแปลงรูปแบบวิธีการอยู่ตลอดเวลา เราควร ้ ป้องกันตนเองให้ปลอดภัยจากการคุกคามเหล่านี้ ซึ่งสามารถทำได้หลายวิธี เช่น

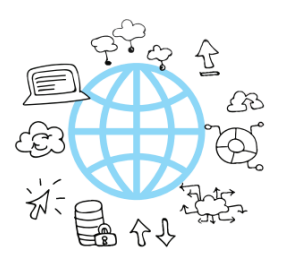

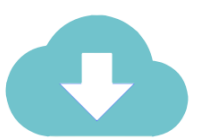

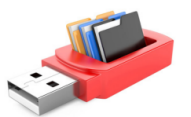

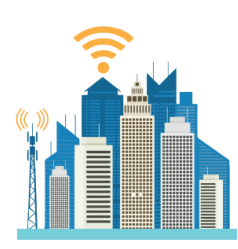

- 1. ไม่บอกข้อมูลส่วนตัวให้กับบุคคลอื่นหรือกรอกในลิงก์ที่ไม่น่าเชื่อถือ
- ่ 2. ติดตั้งโปรแกรมป้องกันไวรัสและมัลแวร์และอัพเดทอย่างสม่ำเสมอ
- ่ 3. ตั้งรหัสผ่านที่คาดเดายากและเปลี่ยนรหัสผ่านอย่างสม่ำเสมอ แบวทางการตั้งรหัสผ่านที่ดี
	- · เป็นไปตามเงื่อนไขของระบบที่ใช้งาน
	- ประกอบด้วยอักษรตัวใหญ่ ตัวเล็ก ตัวเลข และสัญลักษณ์
	- · จดจำได้ง่ายและยากต่อการคาดเดา
	- · หลีกเลี่ยงการใช้ข้อมูลส่วนตัว
	- · หลีกเลี่ยงคำที่มีอยู่ในพจนานุกรม
	- · ใช้รหัสผ่านที่แตกต่างกันในแต่ละระบบ
- 4. ดาวน์โหลดโปรแกรมจากเว็บไซต์ของผู้พัฒนาโดยตรง หรือเว็บไซต์ที่น่าเชื่อถือ ิพร้อมทั้งศึกษาเงื่อนไขและข้อตกลงก่อนการติดตั้งหรือใช้งานไอที
- 5. ไม่ใช้ซอฟต์แวร์ที่ละเมิดลิขสิทธิ์ นอกจากเป็นการกระทำที่ผิดกฏหมายแล้ว การใช้ซอฟต์แวร์ละเมิดลิขสิทธิ์ยังเป็นการเปิดช่องโหว่ให้กับผู้ไม่ประสงค์ดี ที่จะมาทำลาย ขโมยข้อมูล
- ่ 6. พิจารณาความน่าเชื่อถือก่อนคลิก เช่น URL ของลิงก์ การเปิดไฟล์ที่แนบมา กับอีเมล
- 7. สำรองข้อมูลอย่างสม่ำเสมอ เป็นการปกป้องข้อมูลหากเกิดการเสียหายหรือ สญหายของข้อมูล ซึ่งเราสามารถนำข้อมูลที่สำรองไว้มาใช้งานได้ แหล่งสำรอง ข้อมูล เช่น คลาวด์ สื่อบันทึกข้อมูล
- ่ 8. สแกนไวรัสก่อนเปิดไฟล์จากอุปกรณ์อื่นเมื่อนำไฟล์จากโปรแกรมอื่นมาใช้งาน ควรสแกนไวรัสก่อนใช้งานทุกครั้ง

ให้นักเรียนศึกษา ใบความรู้ที่ 2 แนวทางการใช้ไอที

อย่างปลอดภัย

 $\bigcap$ 

### ใบกิจกรรมที่ 2

Choose me Safe!!!

 $1.$  พิจารณารหัสผ่านต่อไปนี้ แล้วทำเครื่องหมาย  $\square$  เพื่อระบุว่าจะใช้หรือไม่ใช้รหัสดังกล่าว พร้อมบอกเหตุผล

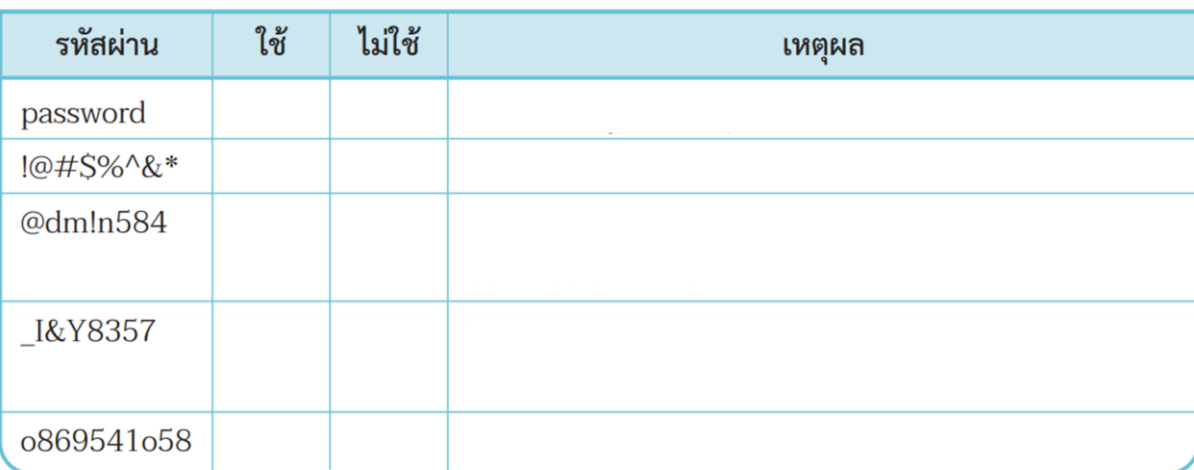

- ่ 2. สมมติว่านักเรียนจะสมัครใช้งานเครือข่ายสังคมเป็นของตนเอง ให้ทดลองสร้างรหัสผ่าน พร้อมทั้งบอก เหตุผลที่เลือกใช้รหัสผ่านนั้น
- 3. นักเรียนมีวิธีการปกป้องข้อมูลส่วนตัวของนักเรียนให้ปลอดภัยได้อย่างไร

4. ให้นักเรียนยกตัวอย่างพฤติกรรมที่เป็นการละเมิดสิทธิส่วนบุคคลของผู้อื่น อธิบาย

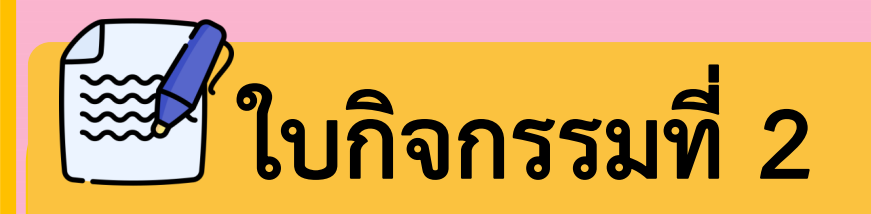

### **Choose me Safe!!!**

 $\bigcap$ 

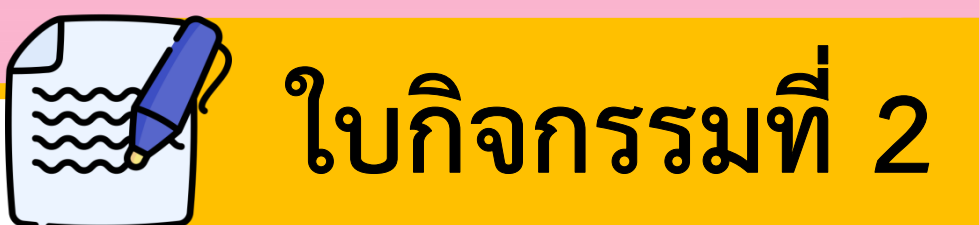

## Choose me Safe!!!

### **1. พิจารณารหัสผ่านต่อไปนี้ แล้วท าเครื่องหมาย** ✓ **เพื่อระบุว่าจะใช้ หรือไม่ใช้รหัสดังกล่าว พร้อมบอกเหตุผล**

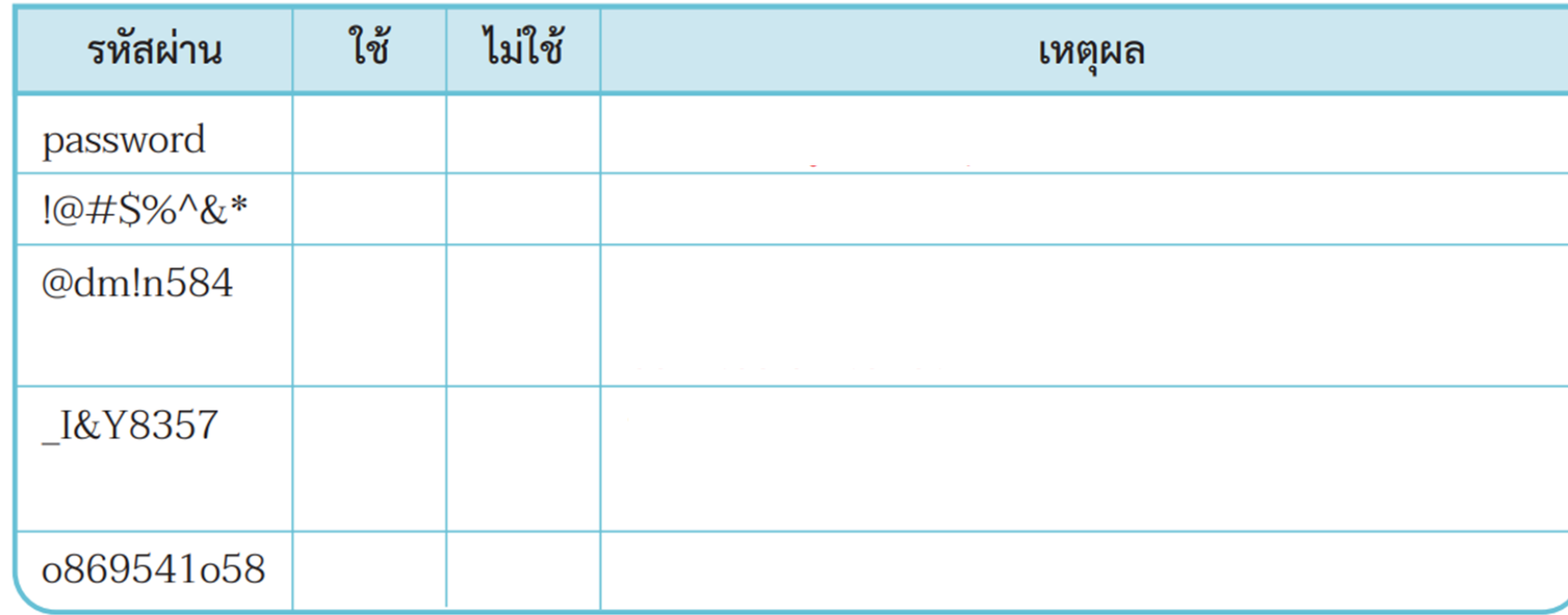

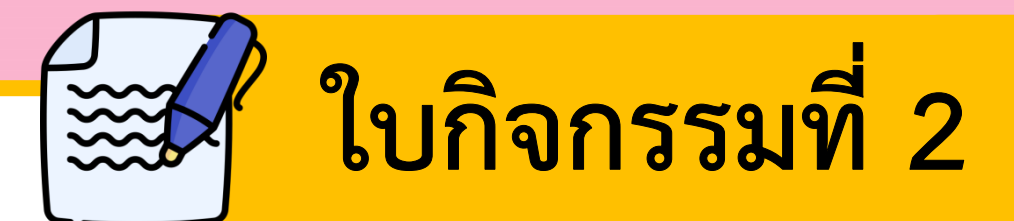

### Choose me Safe!!!

2. สมมติว่านักเรียนจะสมัครใช้งานเครือข่ายสังคมเป็นของตนเอง ให้ทดลองสร้าง รหัสผ่าน พร้อมทั้งบอกเหตุผลที่เลือกใช้รหัสผ่านนั้น

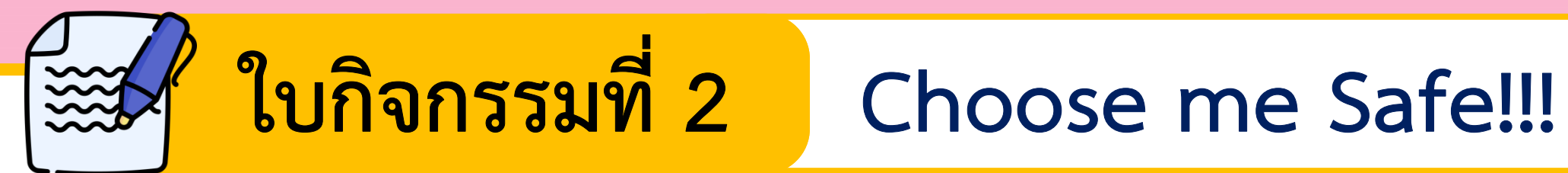

### 3. นักเรียนมีวิธีการปกป้องข้อมูลส่วนตัวของนักเรียนให้ปลอดภัยได้อย่างไร

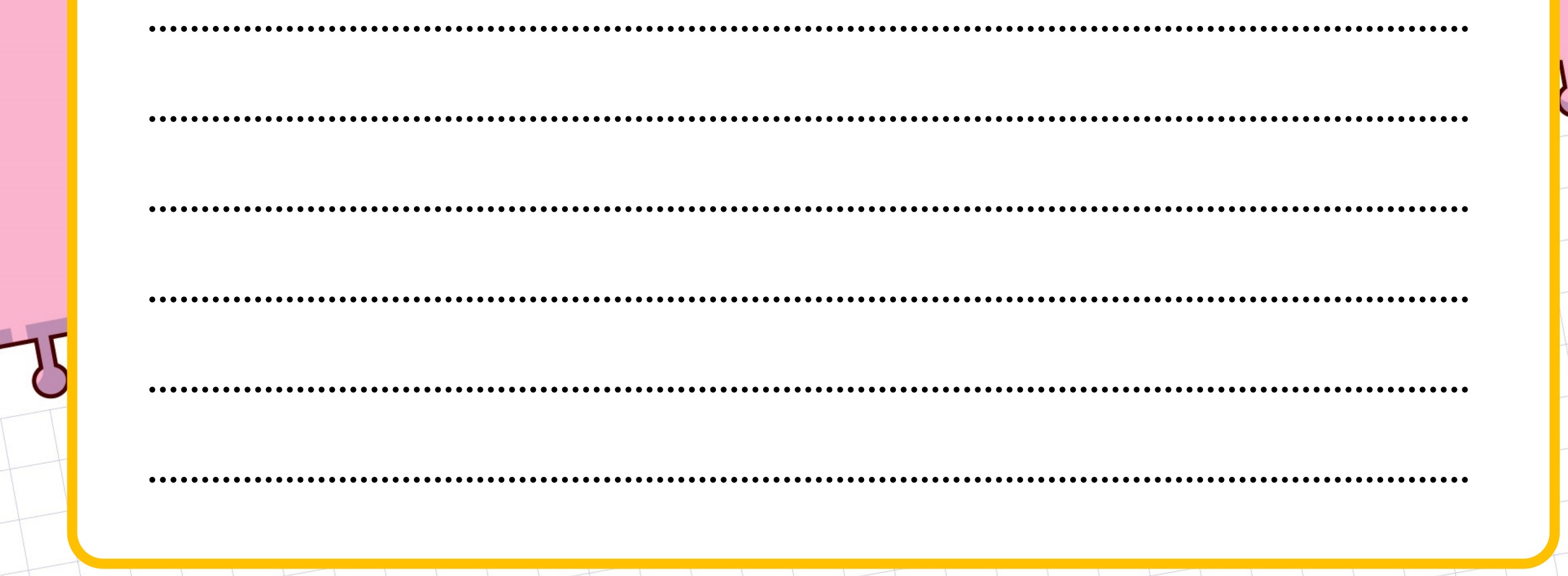

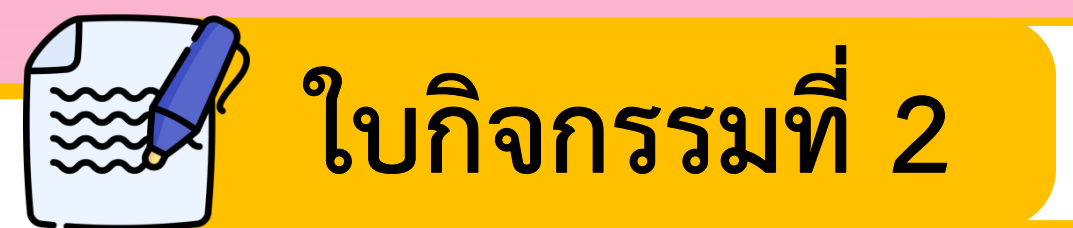

### Choose me Safe!!!

### 4. ให้นักเรียนยกตัวอย่างพฤติกรรมที่เป็นการละเมิดสิทธิส่วนบุคคลของผู้อื่น อธิบาย

### ใบกิจกรรมที่ 2

Choose me Safe!!!

 $1.$  พิจารณารหัสผ่านต่อไปนี้ แล้วทำเครื่องหมาย  $\square$  เพื่อระบุว่าจะใช้หรือไม่ใช้รหัสดังกล่าว พร้อมบอกเหตุผล

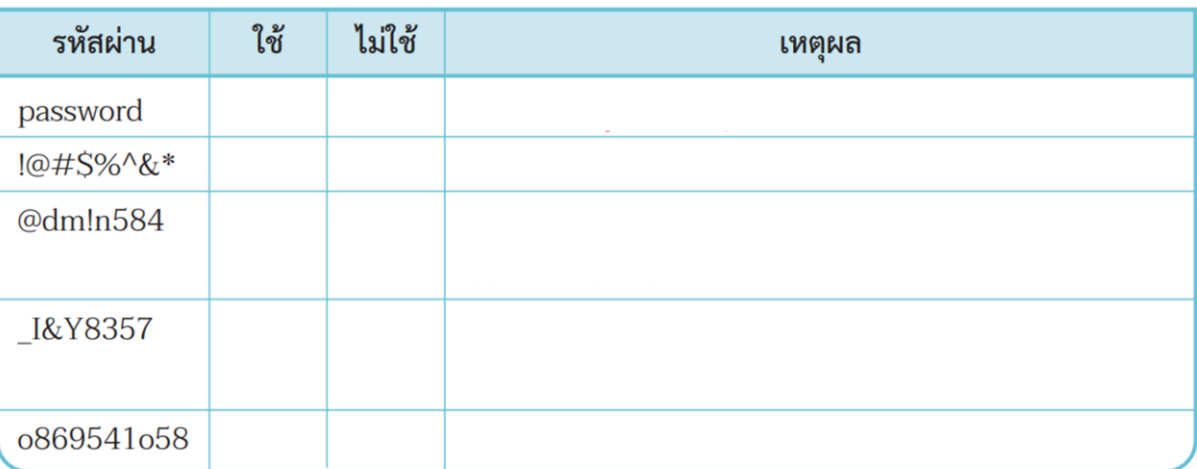

- ่ 2. สมมติว่านักเรียนจะสมัครใช้งานเครือข่ายสังคมเป็นของตนเอง ให้ทดลองสร้างรหัสผ่าน พร้อมทั้งบอก เหตุผลที่เลือกใช้รหัสผ่านนั้น
- 3. นักเรียนมีวิธีการปกป้องข้อมูลส่วนตัวของนักเรียนให้ปลอดภัยได้อย่างไร
- 4. ให้นักเรียนยกตัวอย่างพฤติกรรมที่เป็นการละเมิดสิทธิส่วนบุคคลของผู้อื่น อธิบาย

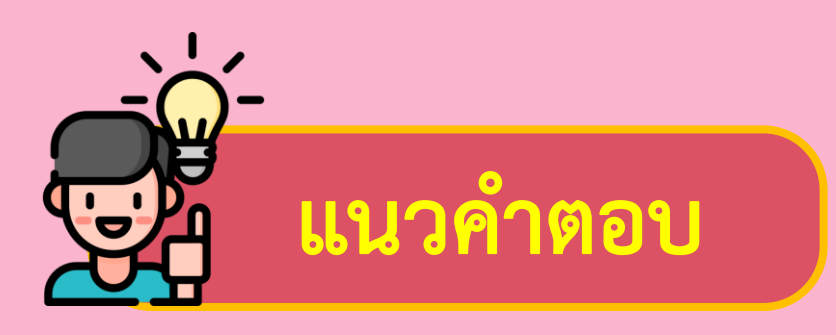

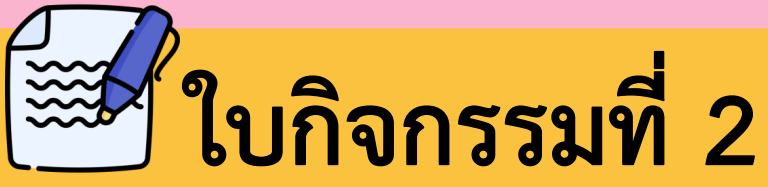

### Choose me Safe!!!

 $\bigcap$ 

<u>ใบกิจกรรมที่ 2</u>

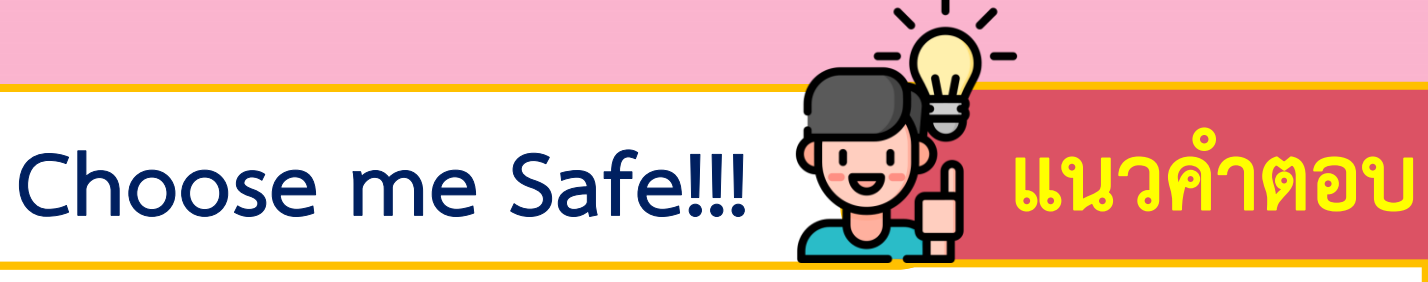

**1. พิจารณารหัสผ่านต่อไปนี้ แล้วท าเครื่องหมาย** ✓ **เพื่อระบุว่าจะใช้ หรือไม่ใช้รหัสดังกล่าว พร้อมบอกเหตุผล**

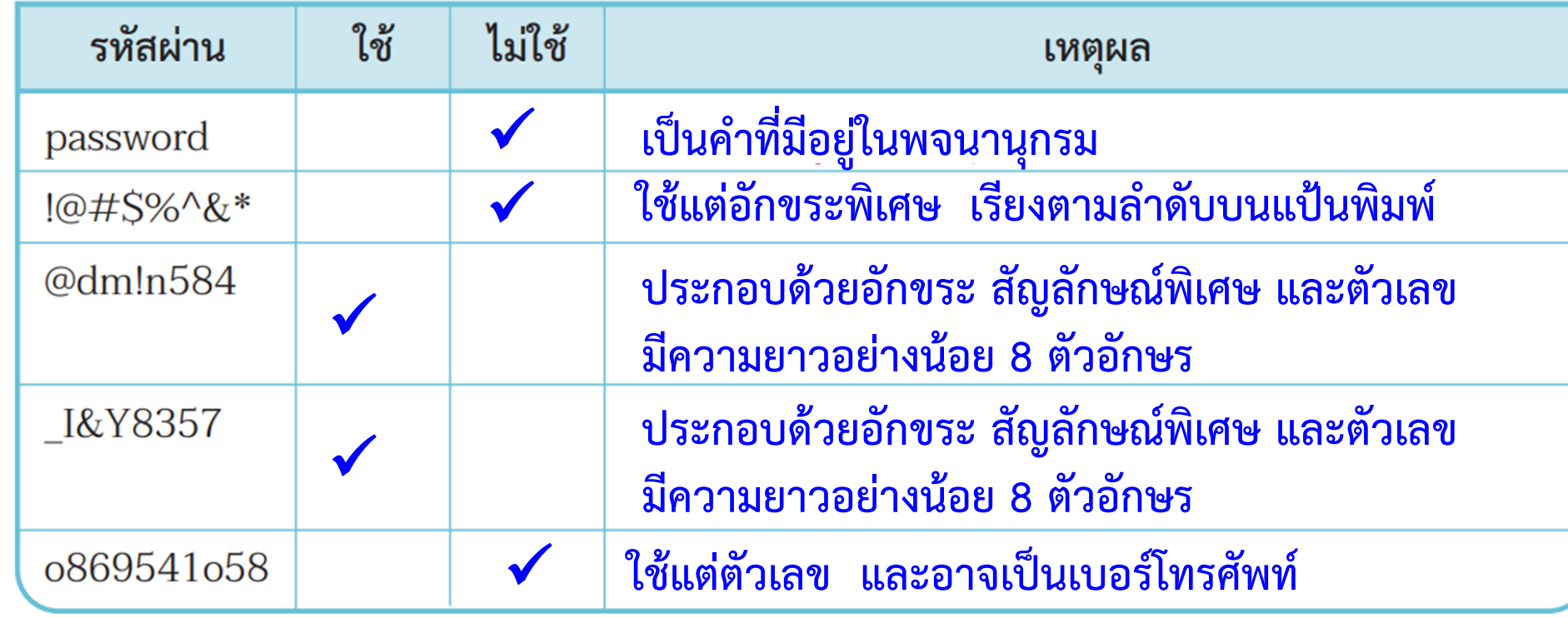

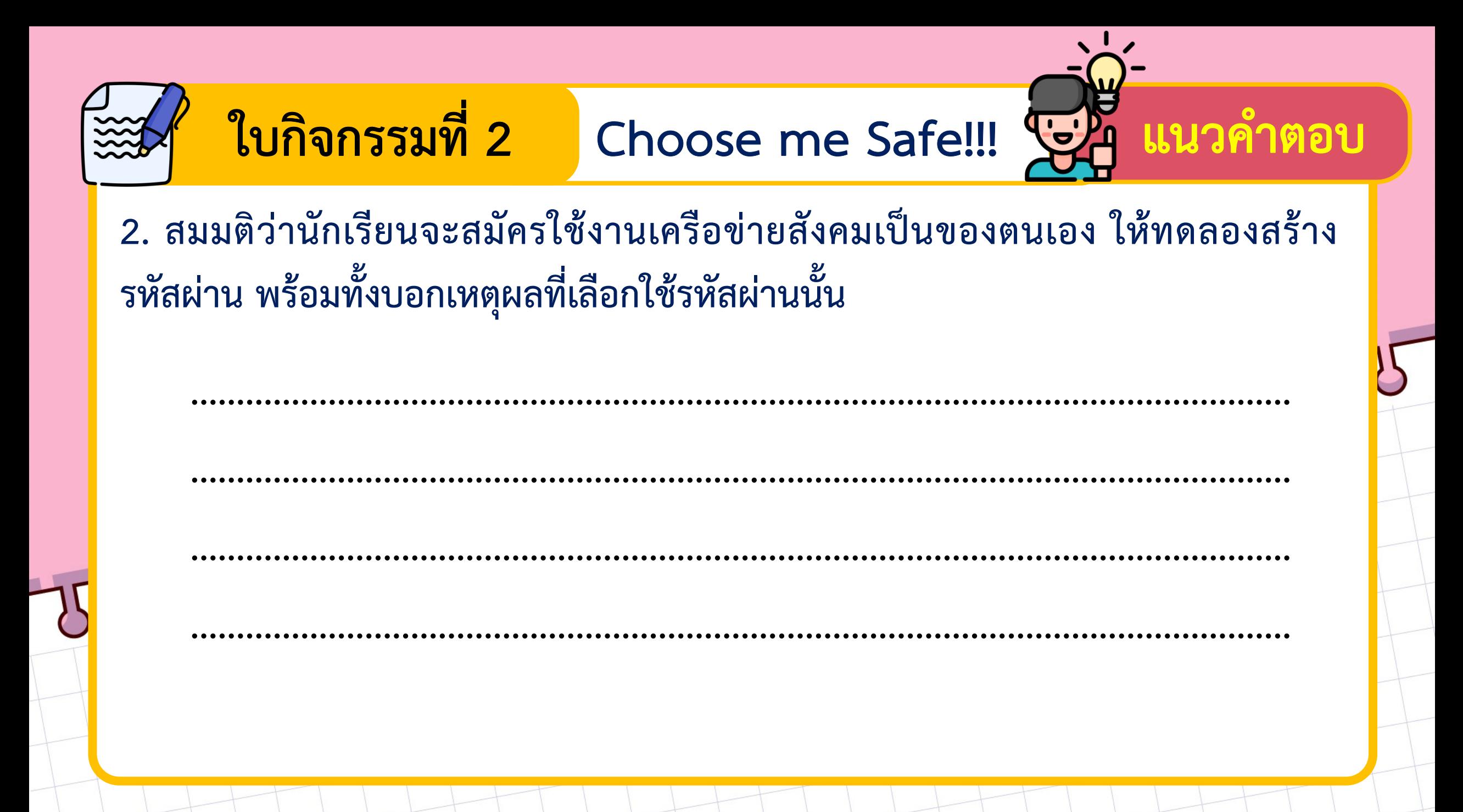

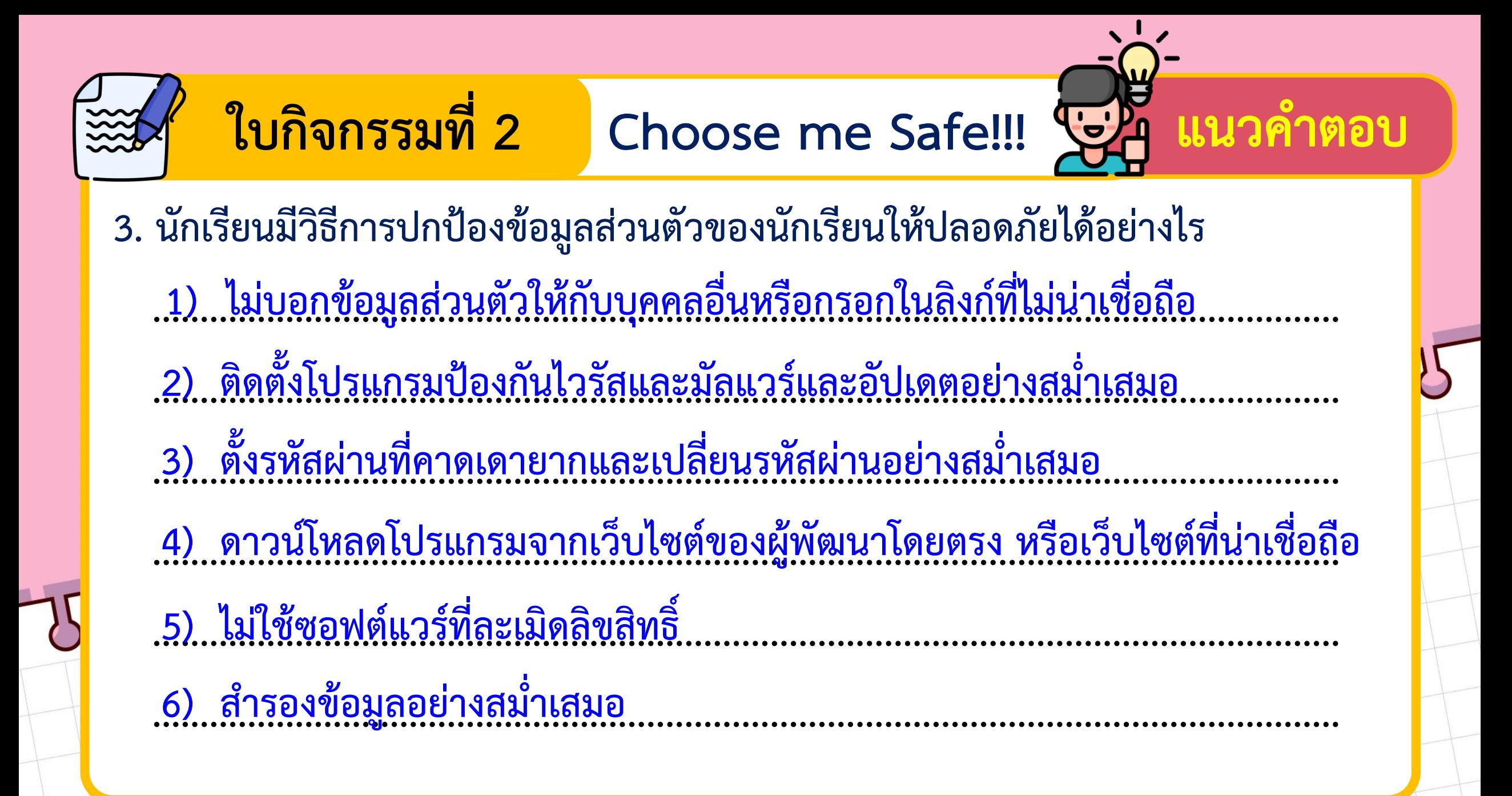

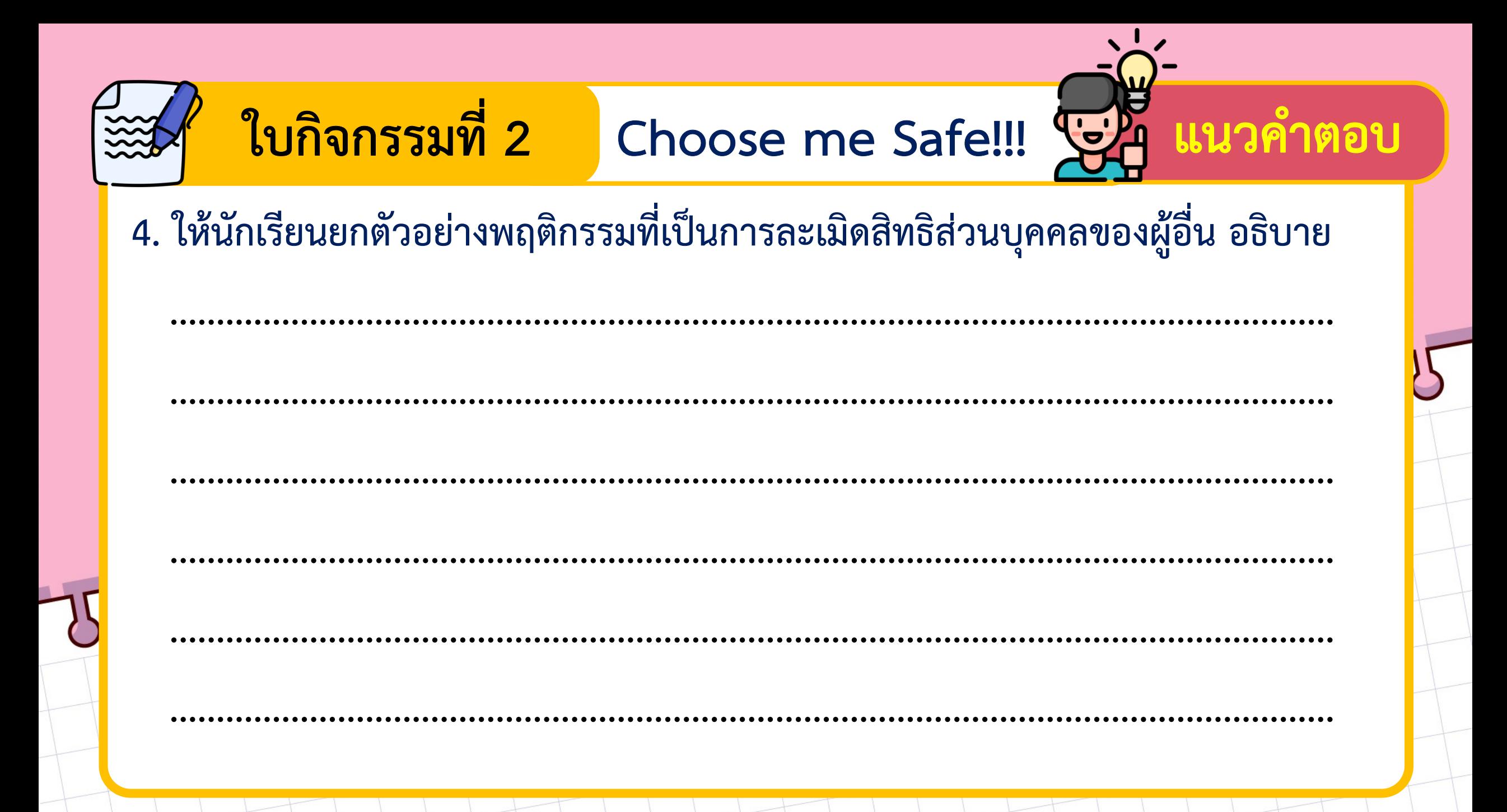

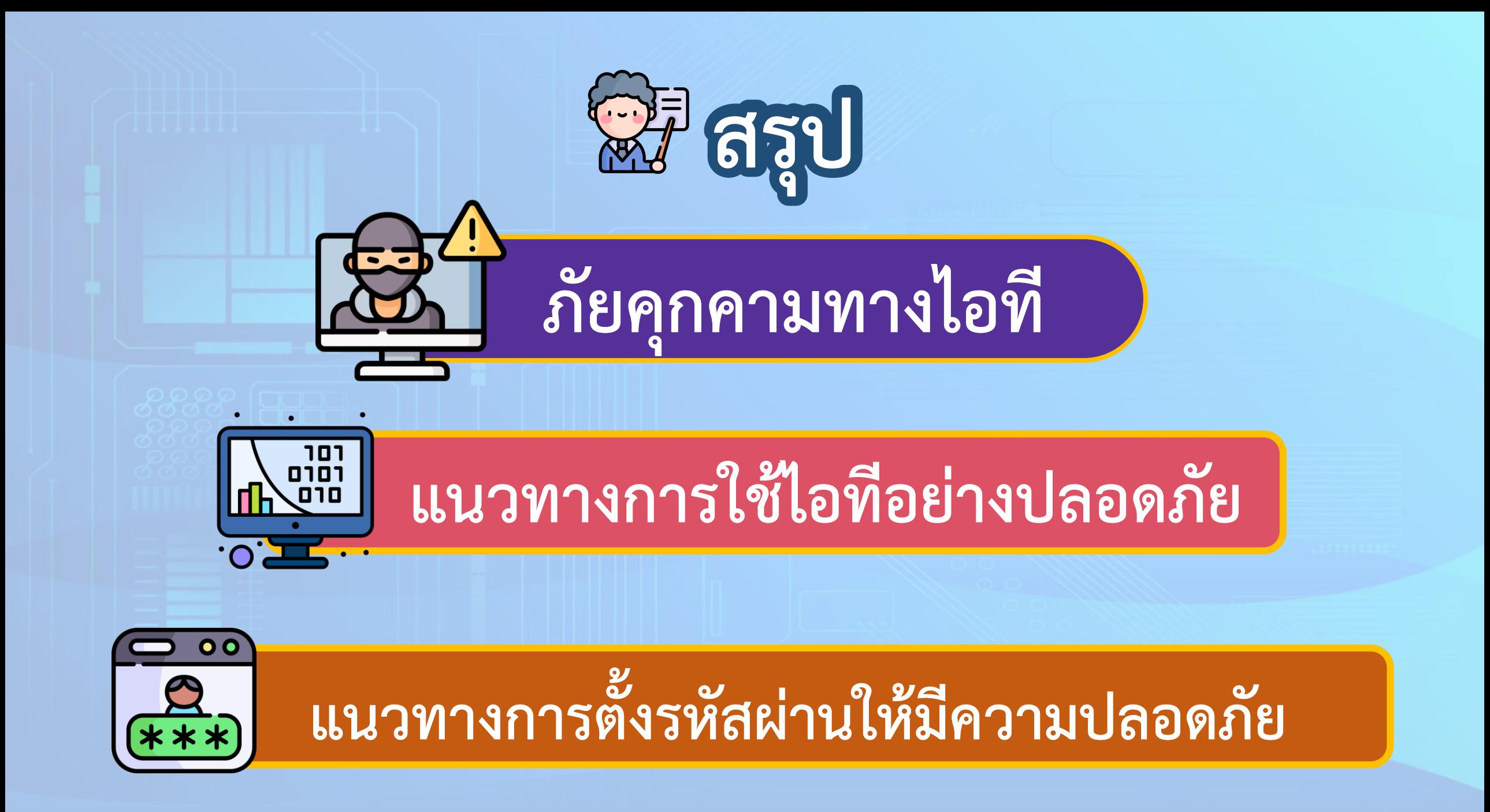

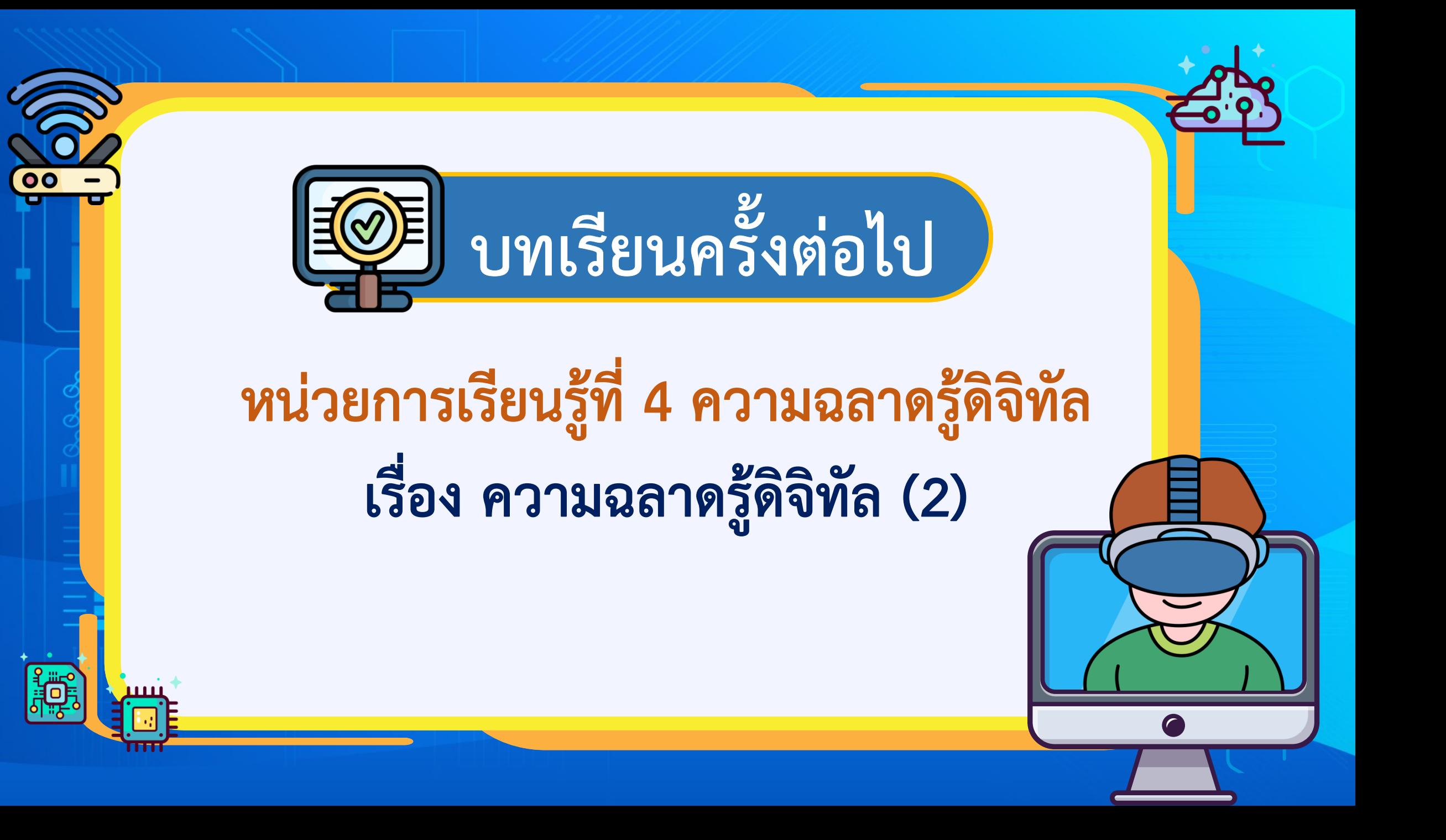

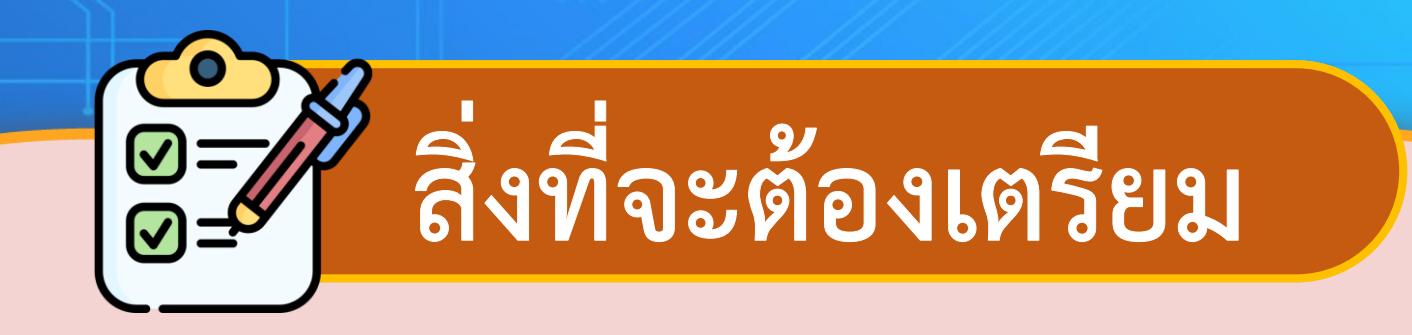

# <mark>คค</mark> ใบความรู้ที่ 3 การใช้งานเทคโนโลยีสารสนเทศ **คง ใบกิจกรรมที่ 3 ใช้สื่อให้ถูกสิทธิ์**

E สามารถดาวน์โหลดได้ที่ www.dltv.ac.th